# Introduction to OpenMP

Lecture 5: Synchronisation

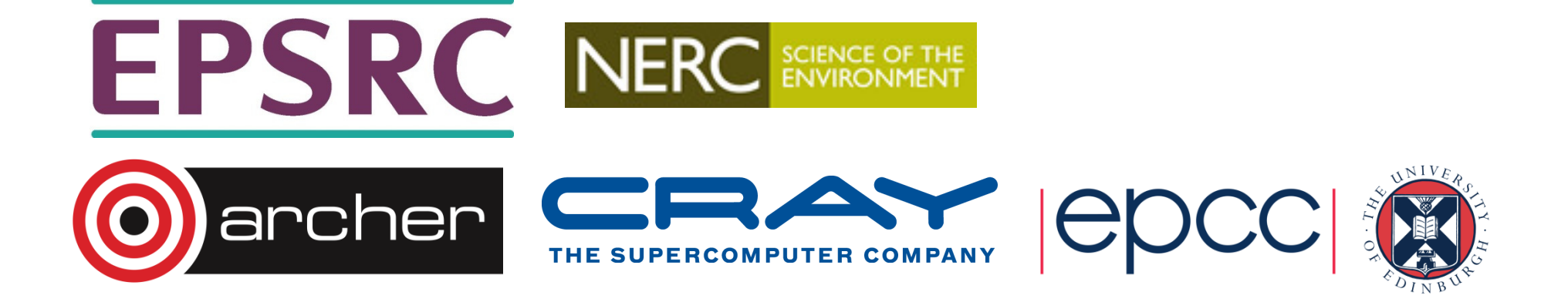

#### Why is it required?

Recall:

- •Need to synchronise actions on shared variables.
- •Need to ensure correct ordering of reads and writes.
- •Need to protect updates to shared variables (not atomic by default)

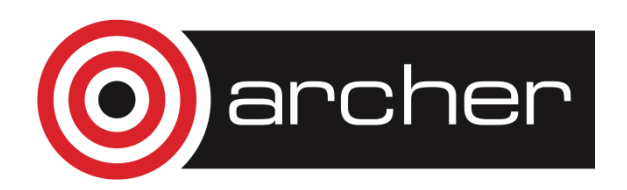

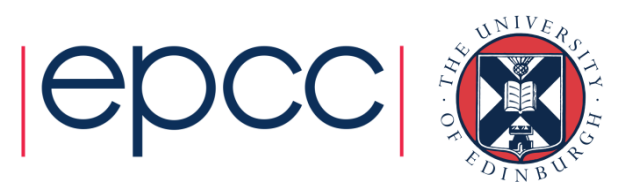

- • No thread can proceed past a barrier until all the other threads have arrived.
- • Note that there is an implicit barrier at the end of DO/FOR, SECTIONS and SINGLE directives.
- Syntax: Fortran: **!\$OMP BARRIER** C/C++: **#pragma omp barrier**
- Either all threads or none must encounter the barrier: otherwise DEADLOCK!!

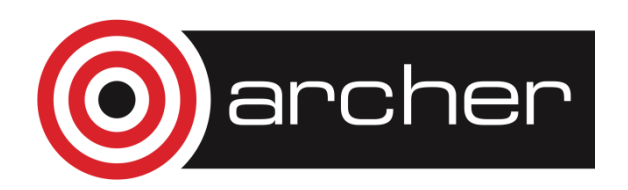

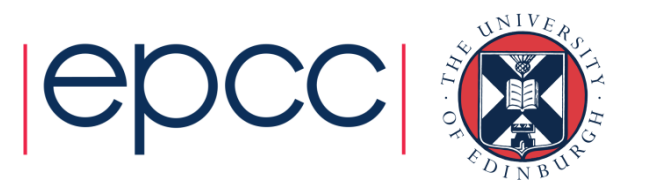

#### A simple example

- **3 threads**
- **Everyone multiplies**

**a[myid] = a[myid] \* 3.5**

- **Everyone sets:**
- **b[myid] = a[neighb] + c**

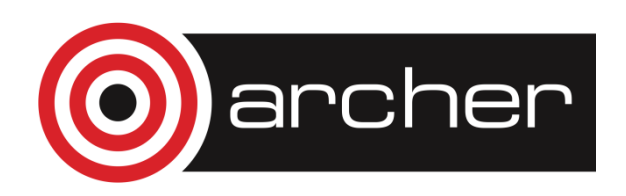

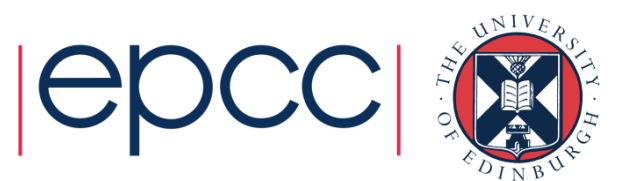

#### A simple example

```
a[myid] = a[myid] * 3.5
```

```
b[myid] = a[neighb] + c
```

```
!$OMP PARALLEL PRIVATE(I,MYID,NEIGHB)myid = omp_get_thread_num()
  neighb = myid - 1if (myid.eq.0) neighb = omp_get_num_threads()-1
   ... 
a(myid) = a(myid)*3.5 b(myid) = a(neighb) + c...
```
**!\$OMP END PARALLEL**

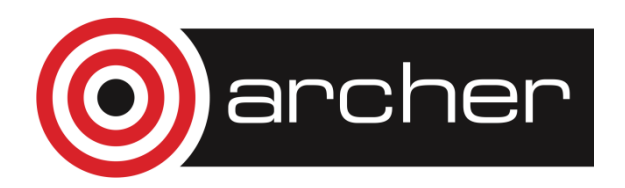

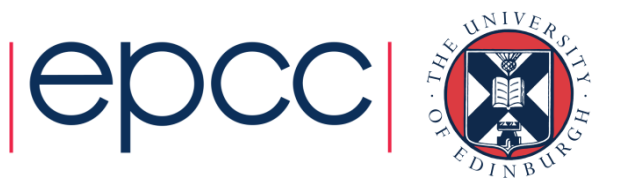

#### A simple example

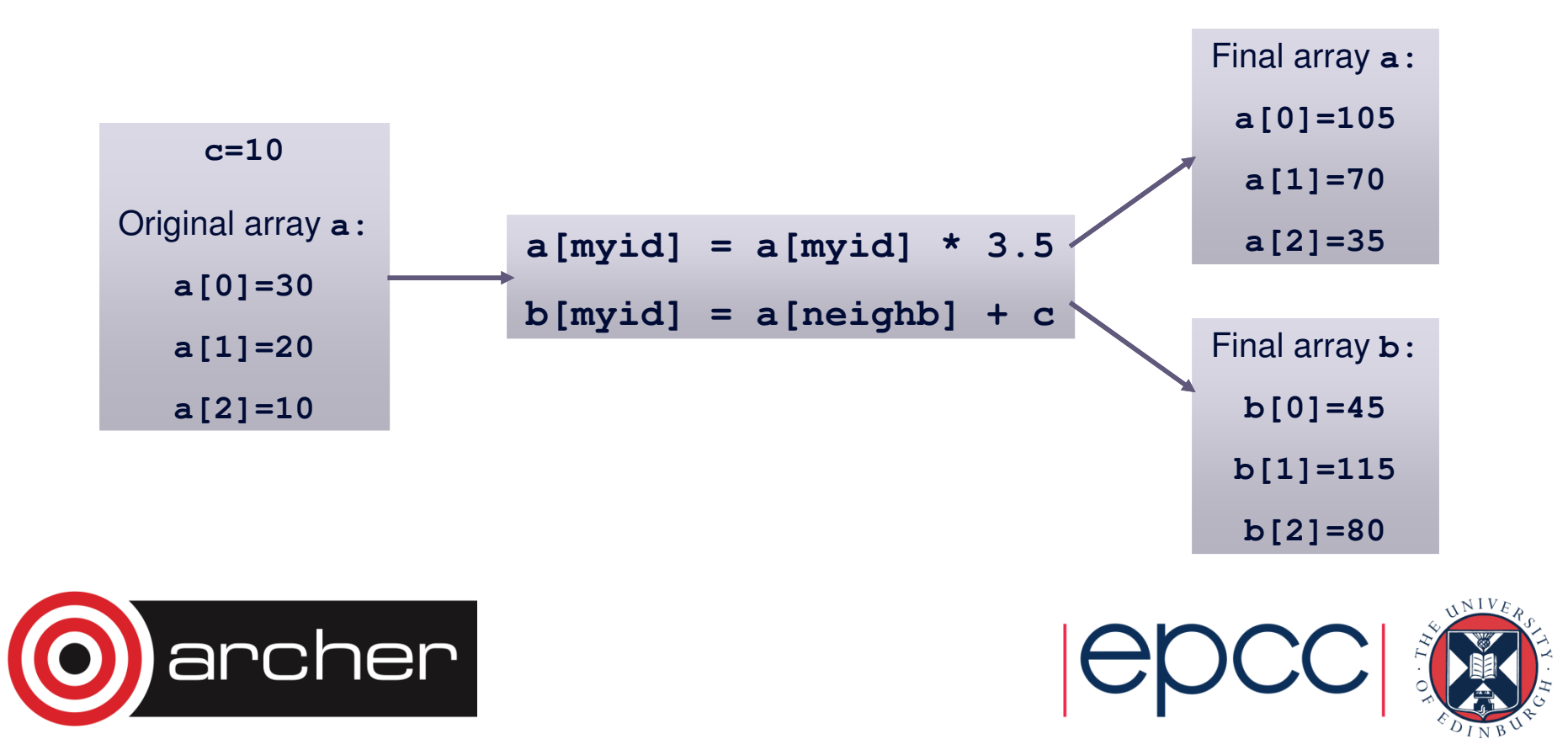

#### A simple example

**a[myid] = a[myid] \* 3.5**

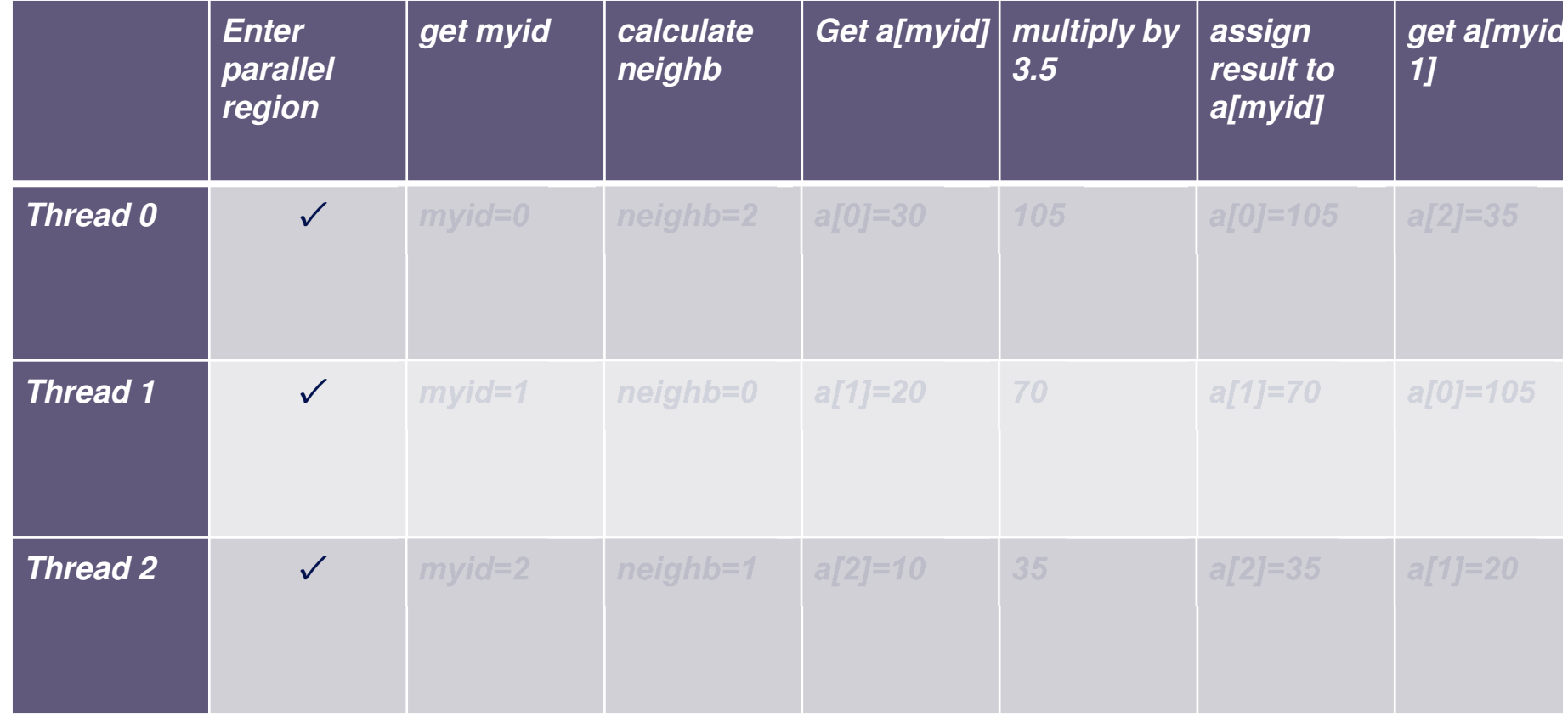

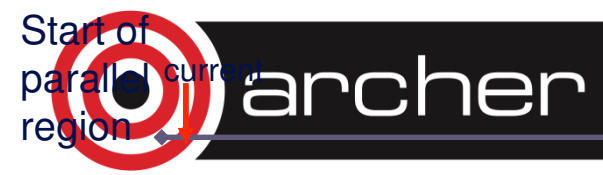

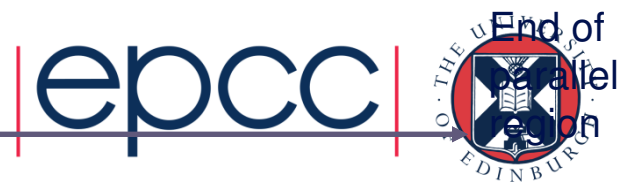

**a[myid] = a[myid] \* 3.5**

**b[myid] = a[neighb] + c**

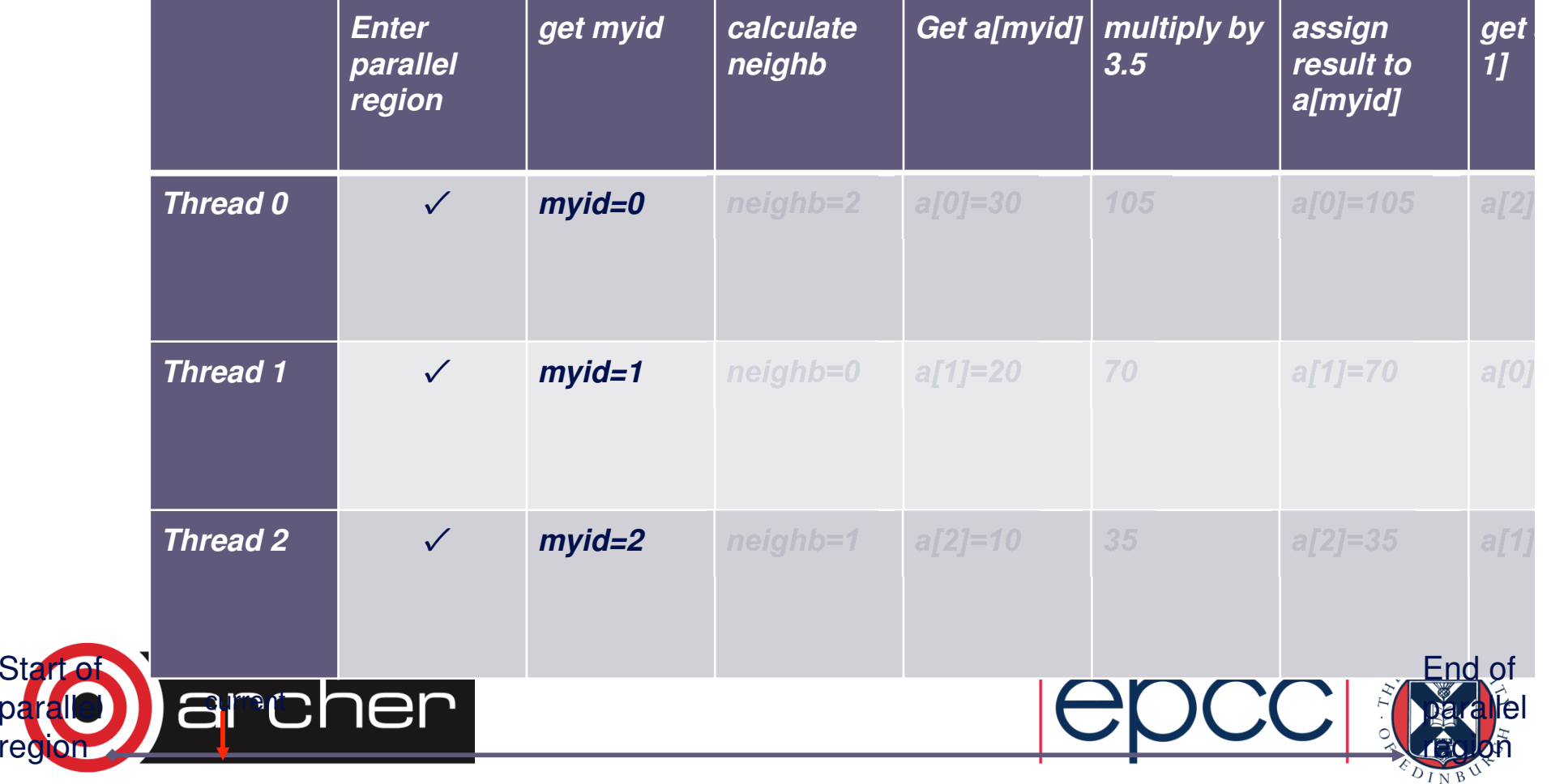

Sta

region

**a[myid] = a[myid] \* 3.5**

**b[myid] = a[neighb] + c**

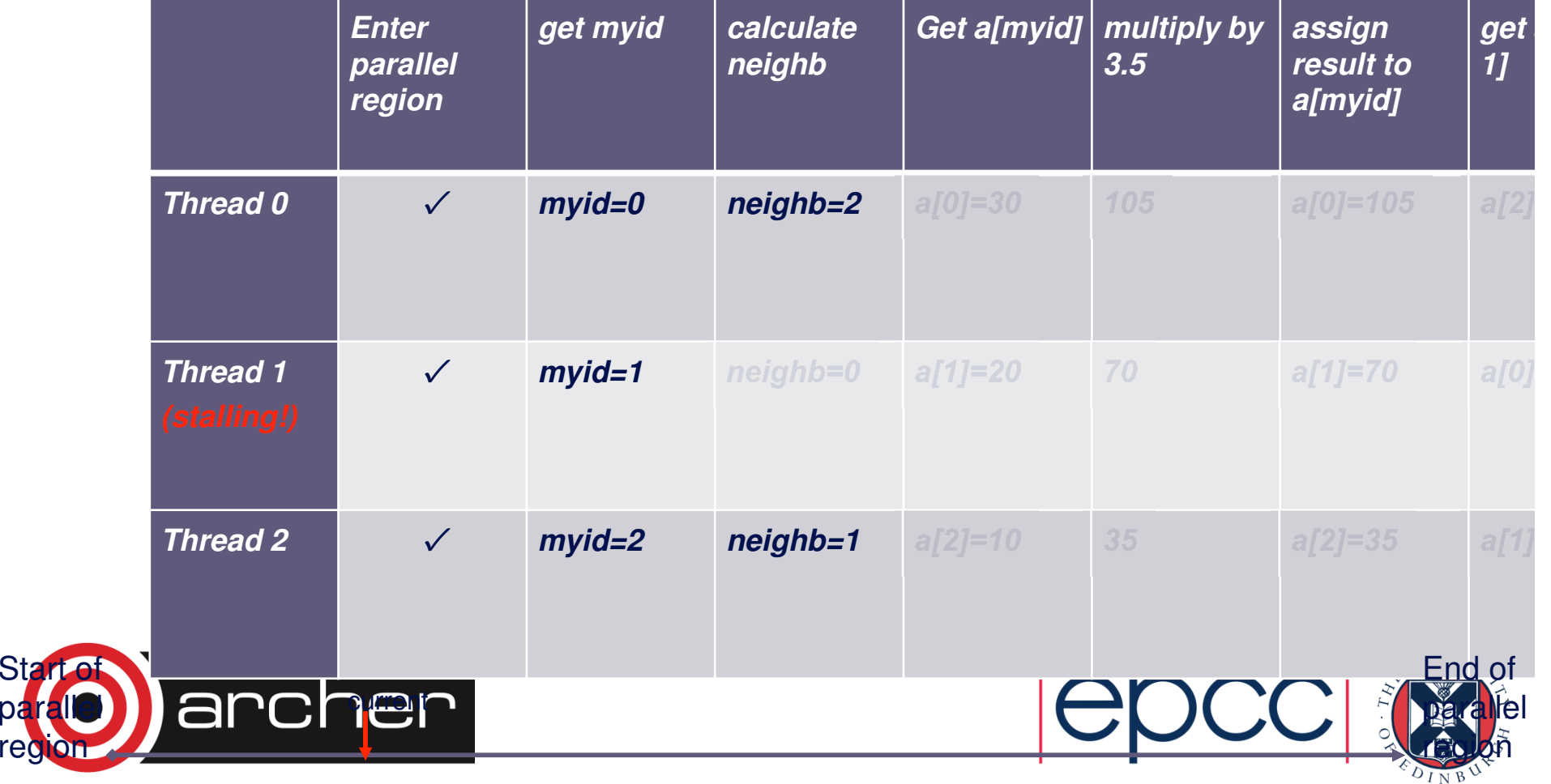

**Sta** 

region

**a[myid] = a[myid] \* 3.5**

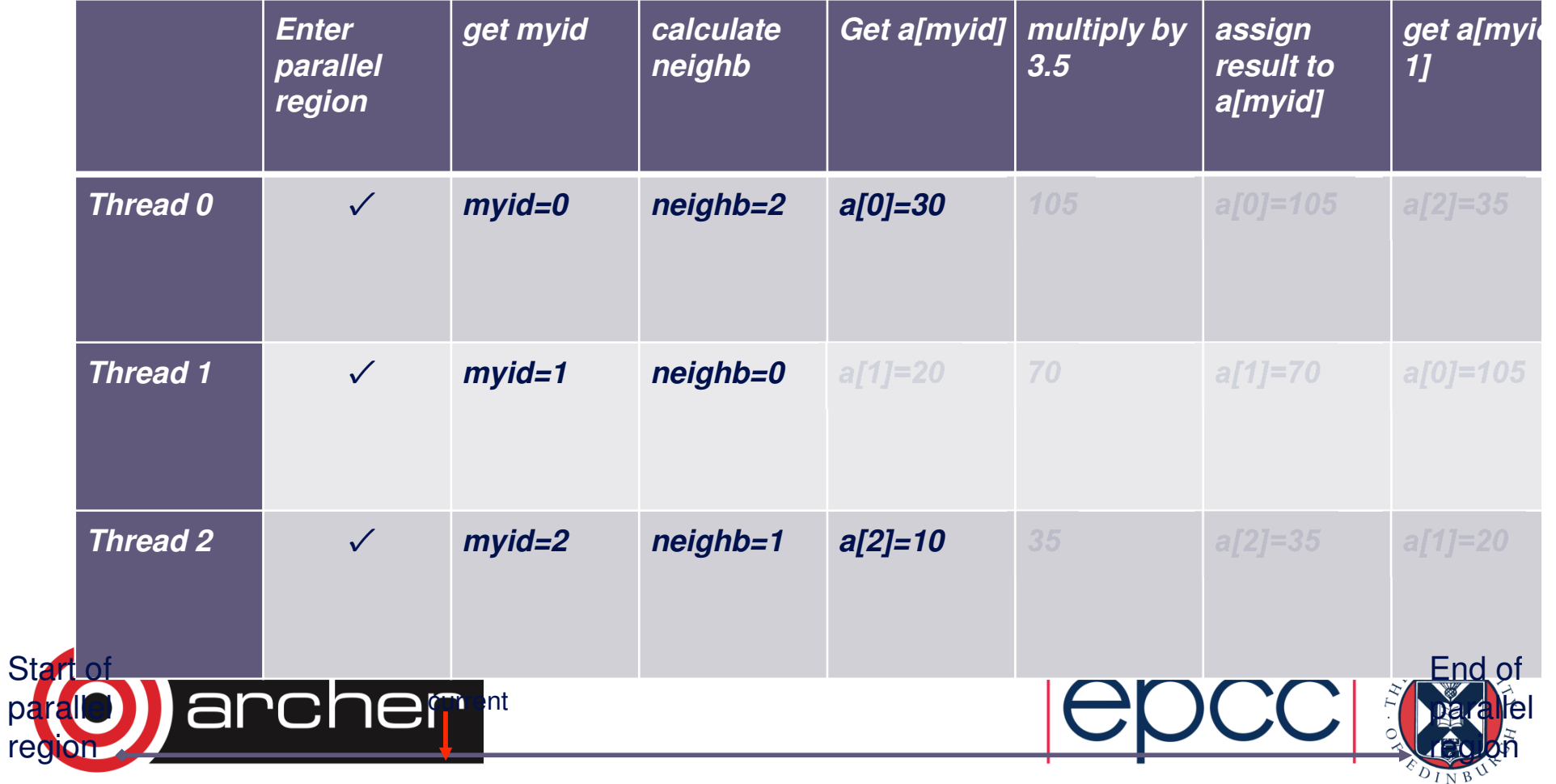

**a[myid] = a[myid] \* 3.5**

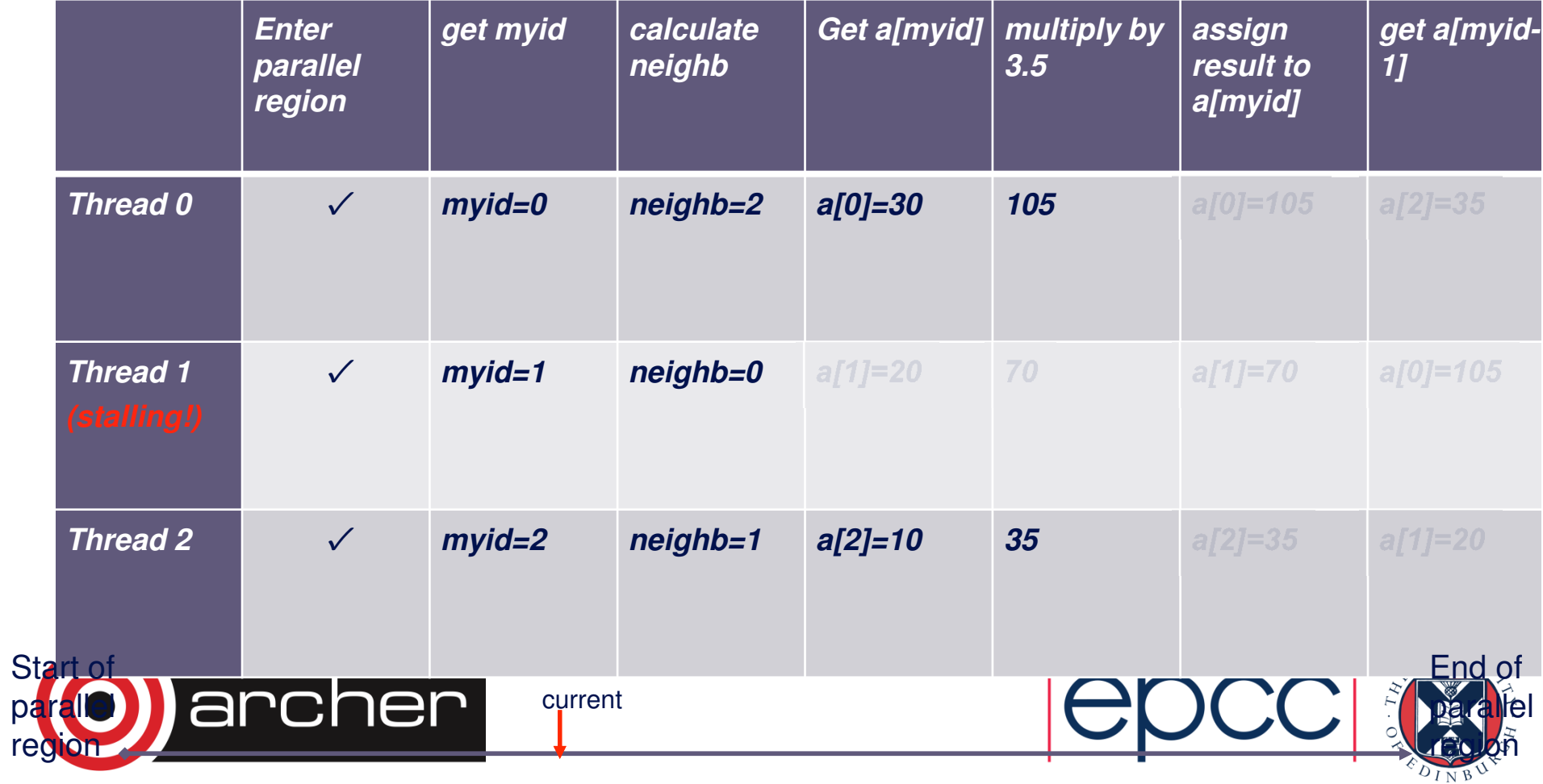

**a[myid] = a[myid] \* 3.5**

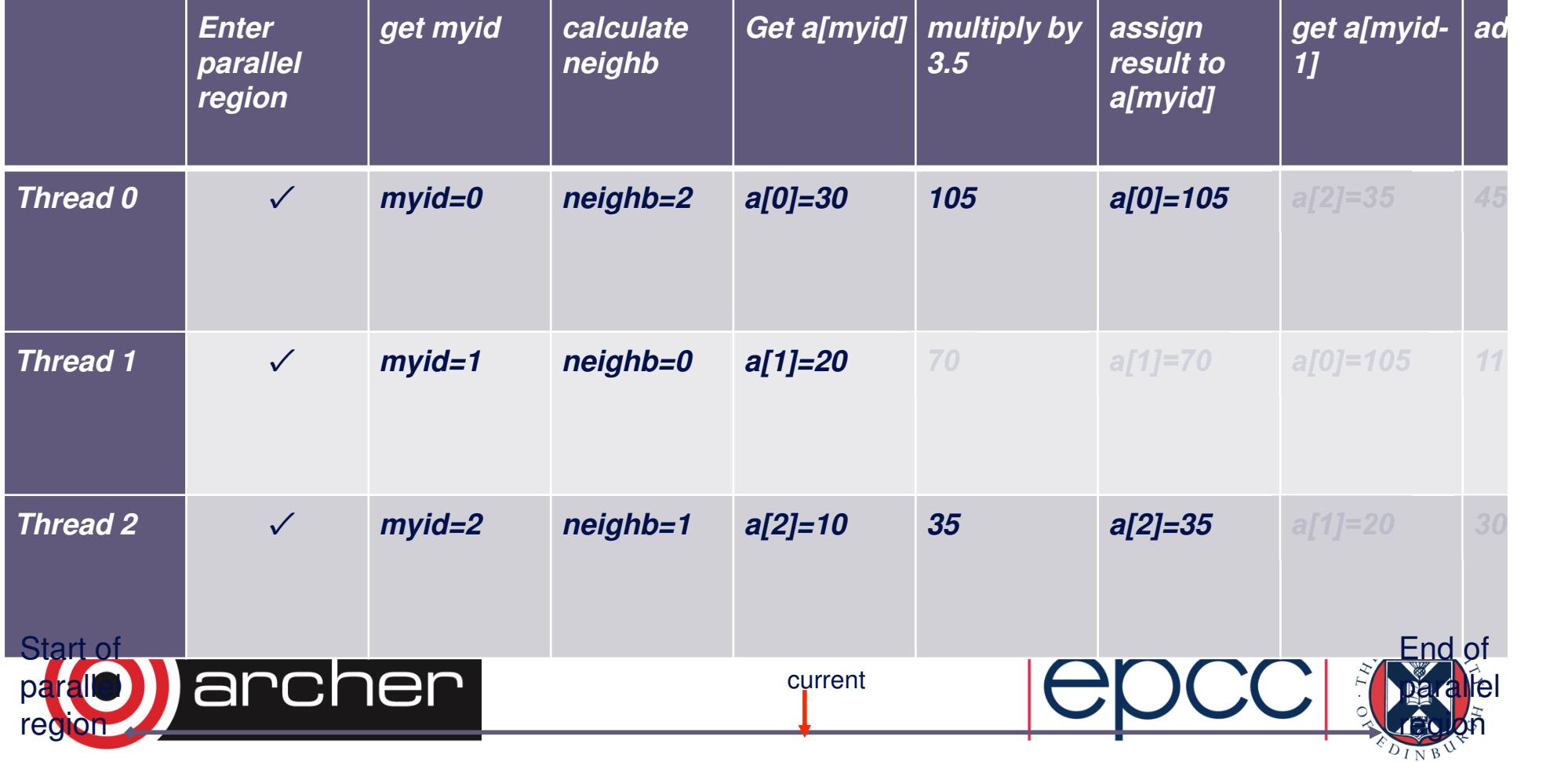

**a[myid] = a[myid] \* 3.5**

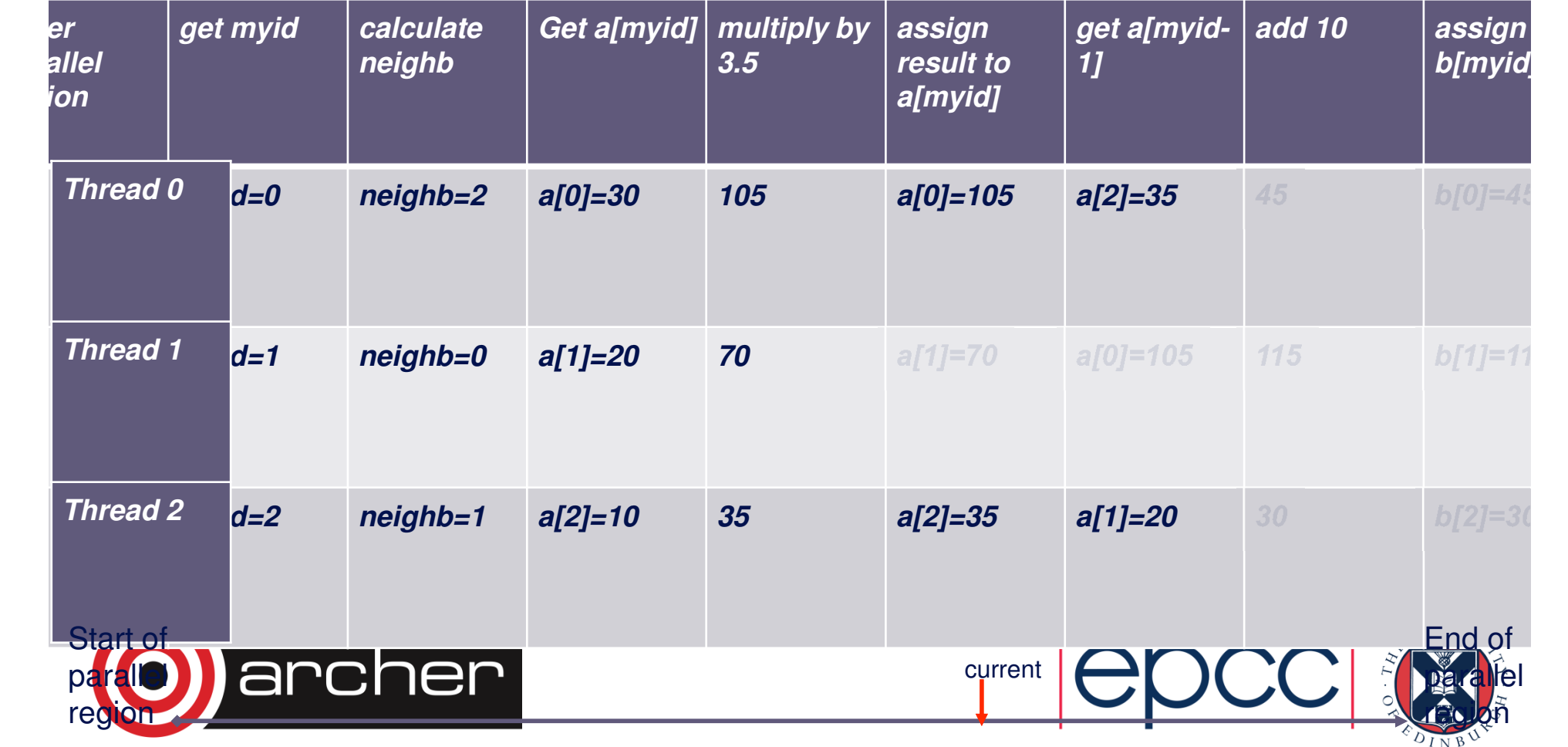

**a[myid] = a[myid] \* 3.5**

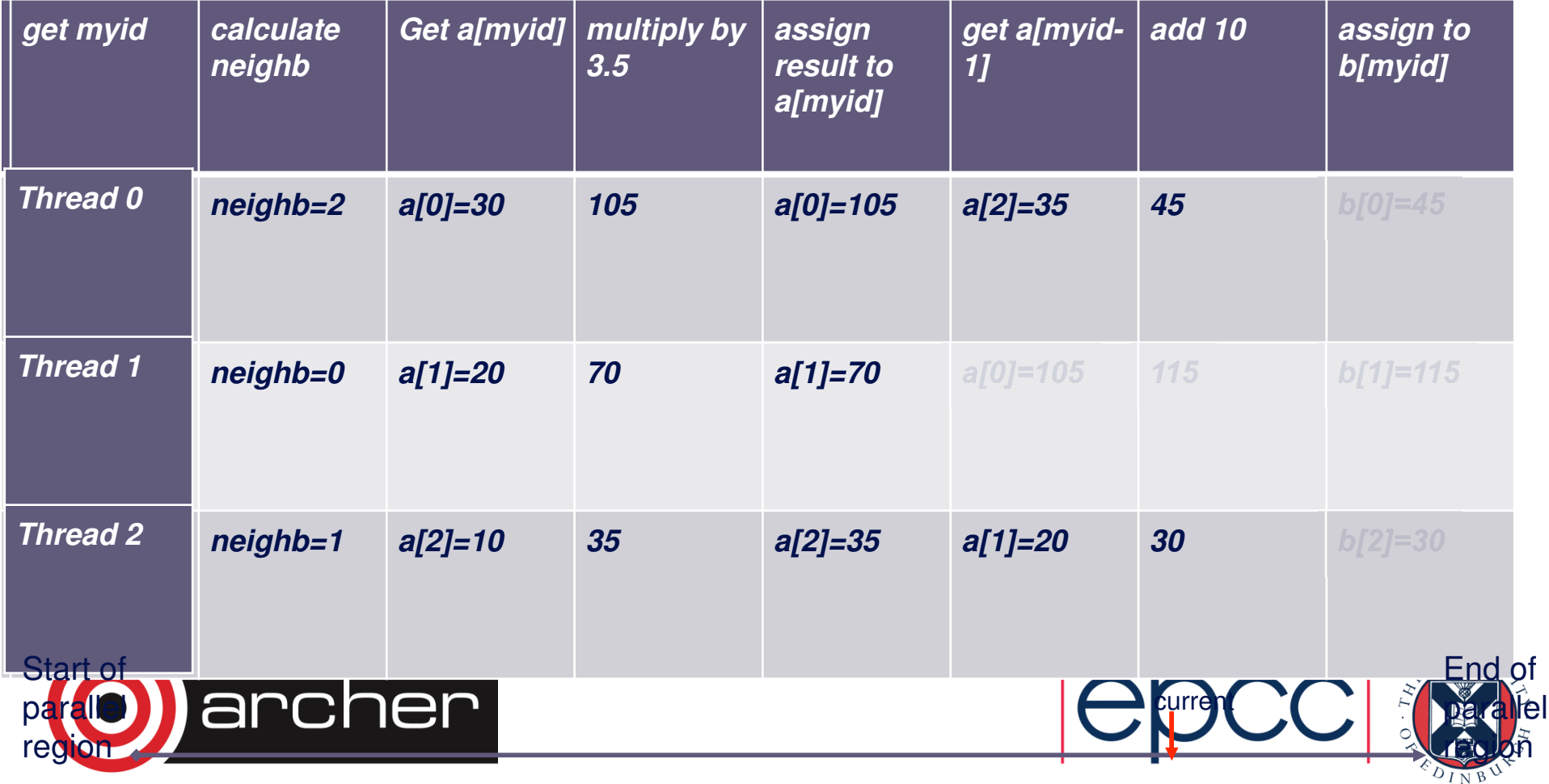

**a[myid] = a[myid] \* 3.5**

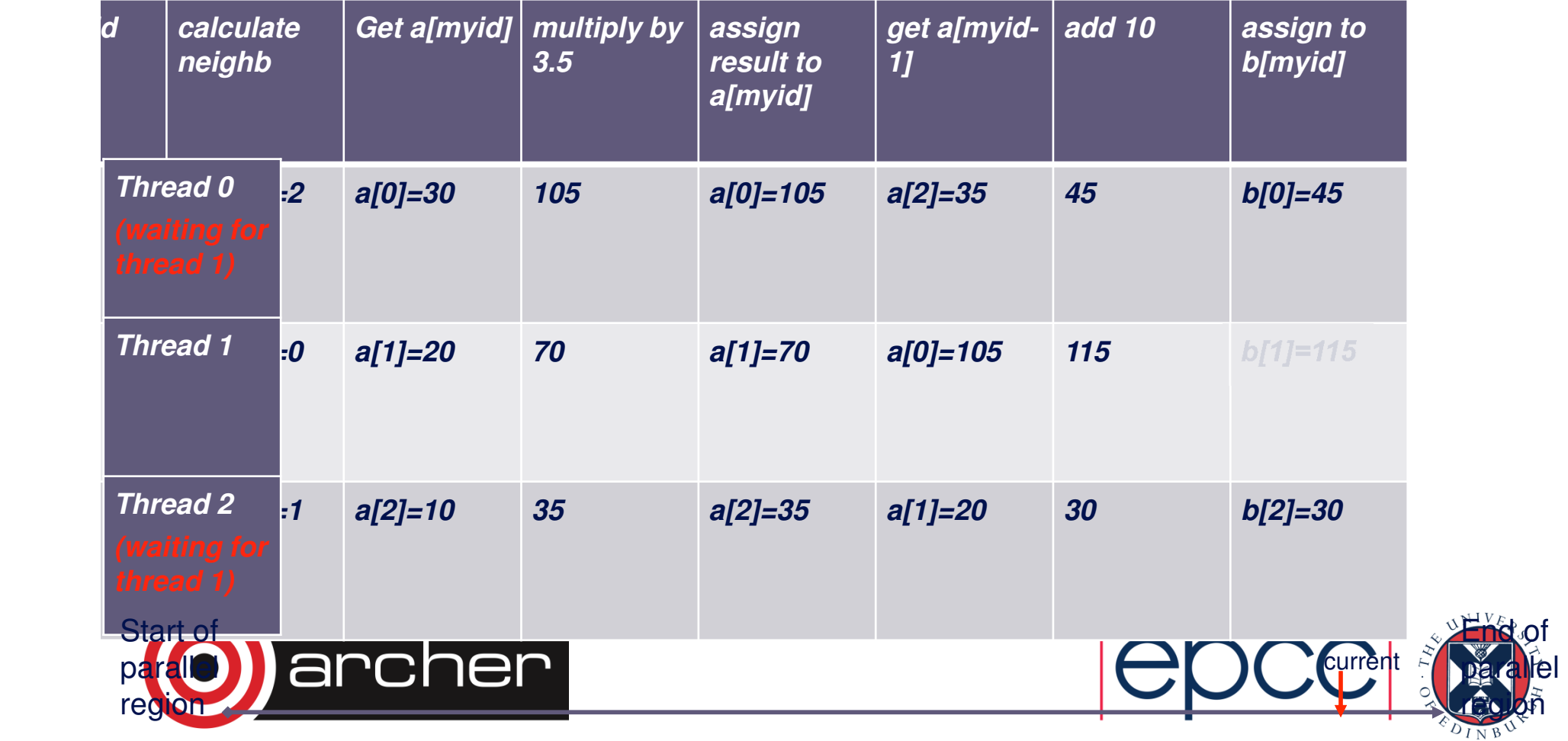

**a[myid] = a[myid] \* 3.5**

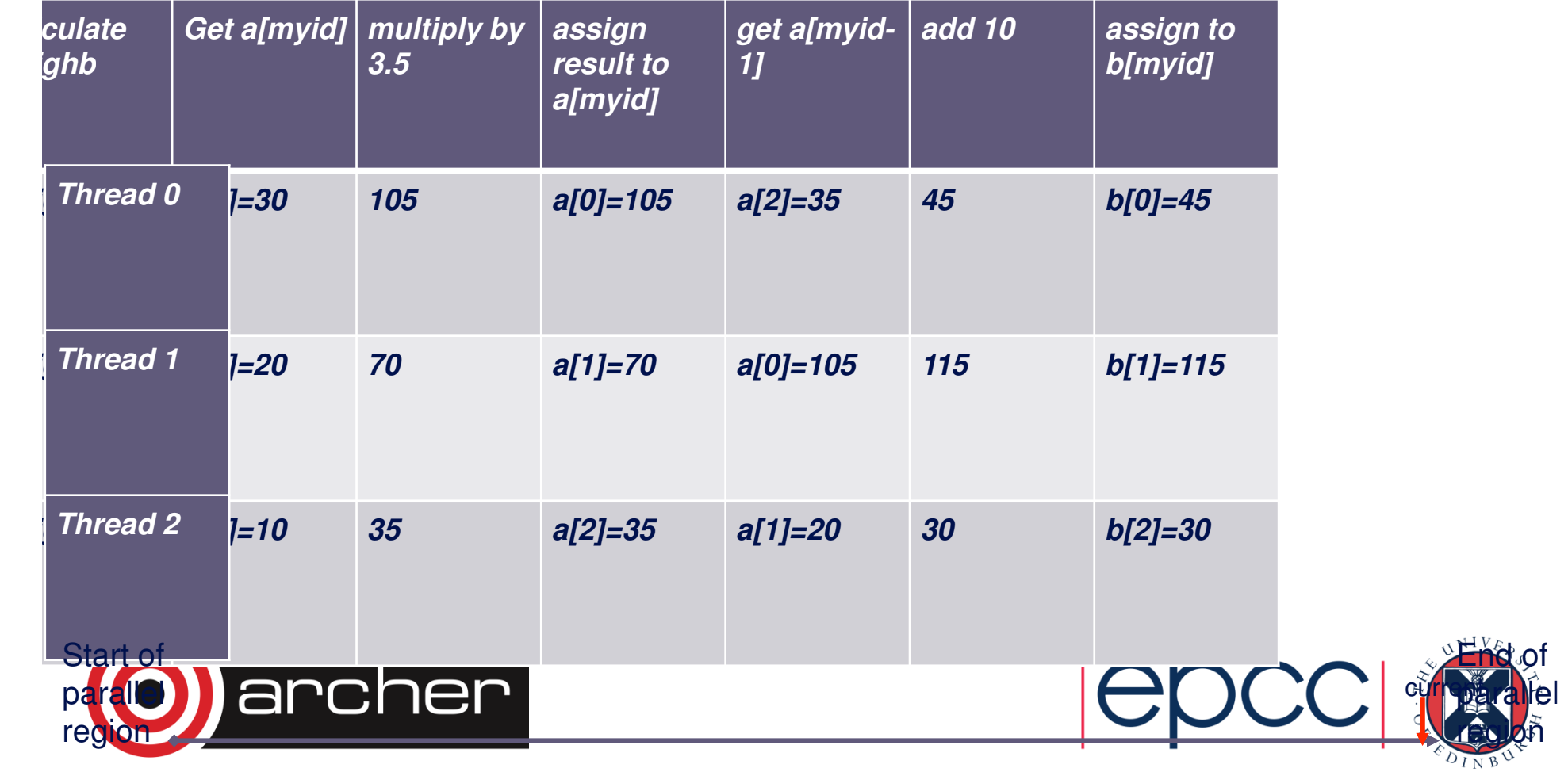

**a[myid] = a[myid] \* 3.5**

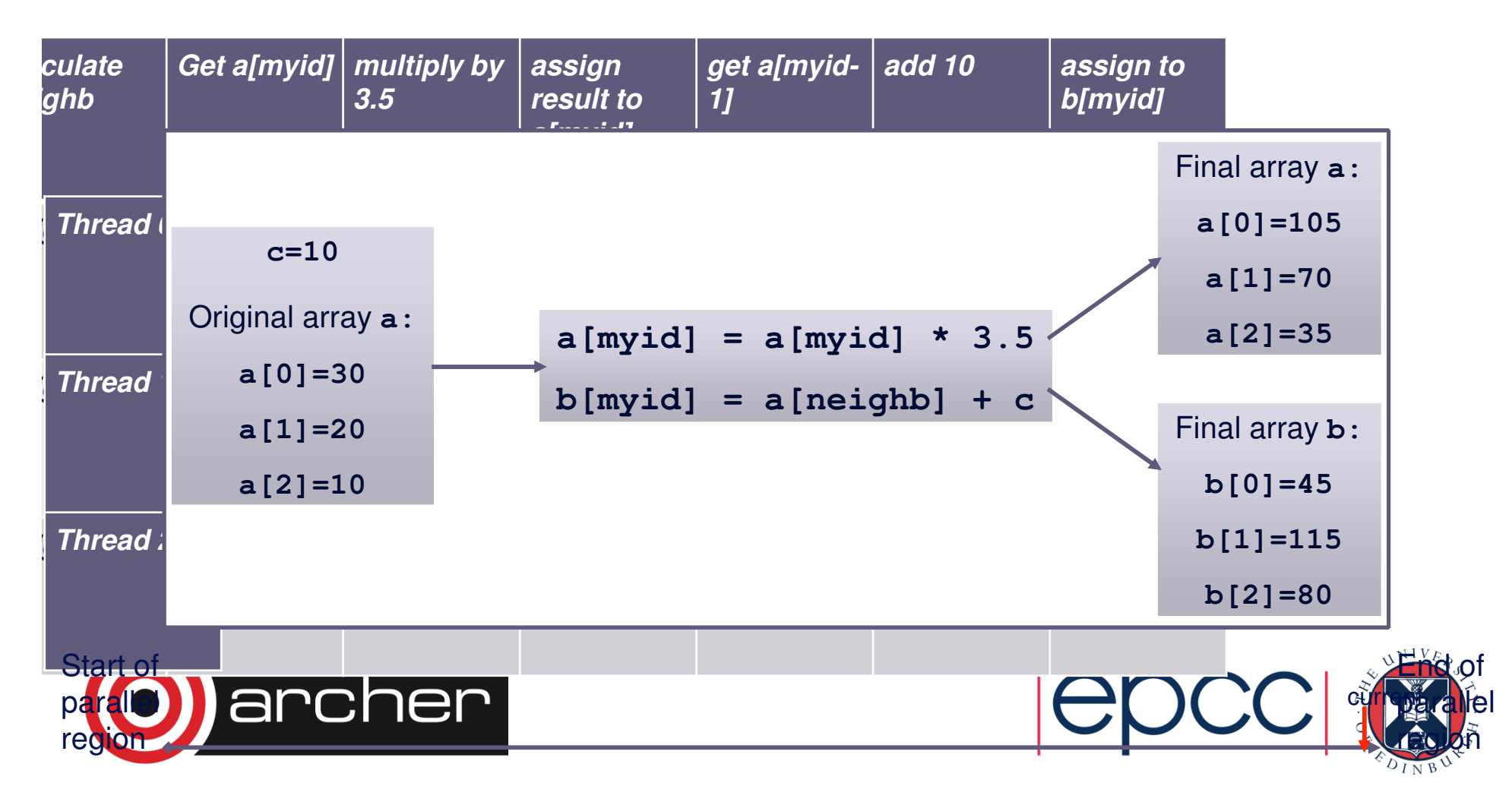

$$
a[myid] = a[myid] * 3.5
$$

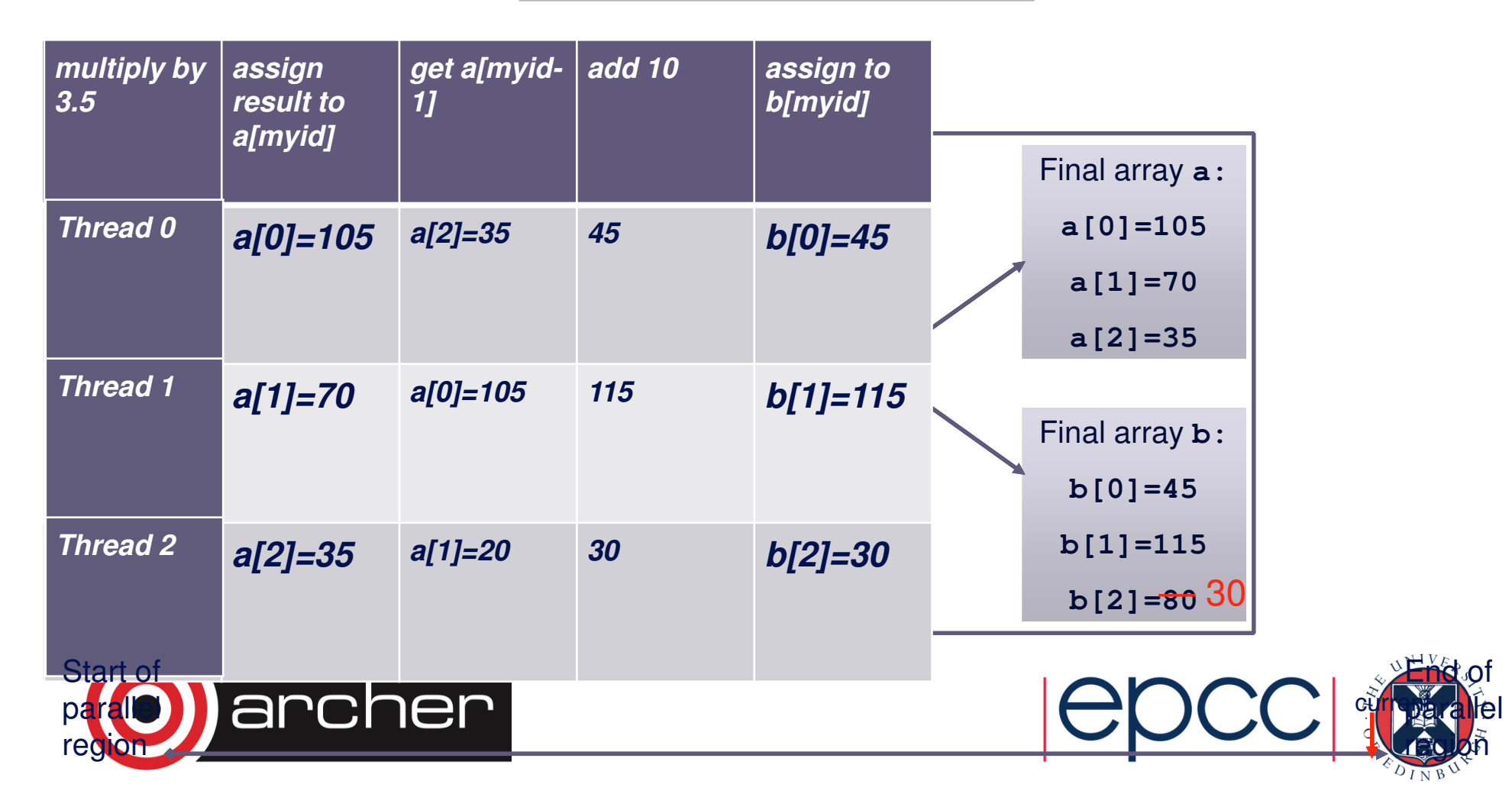

**a[myid] = a[myid] \* 3.5**

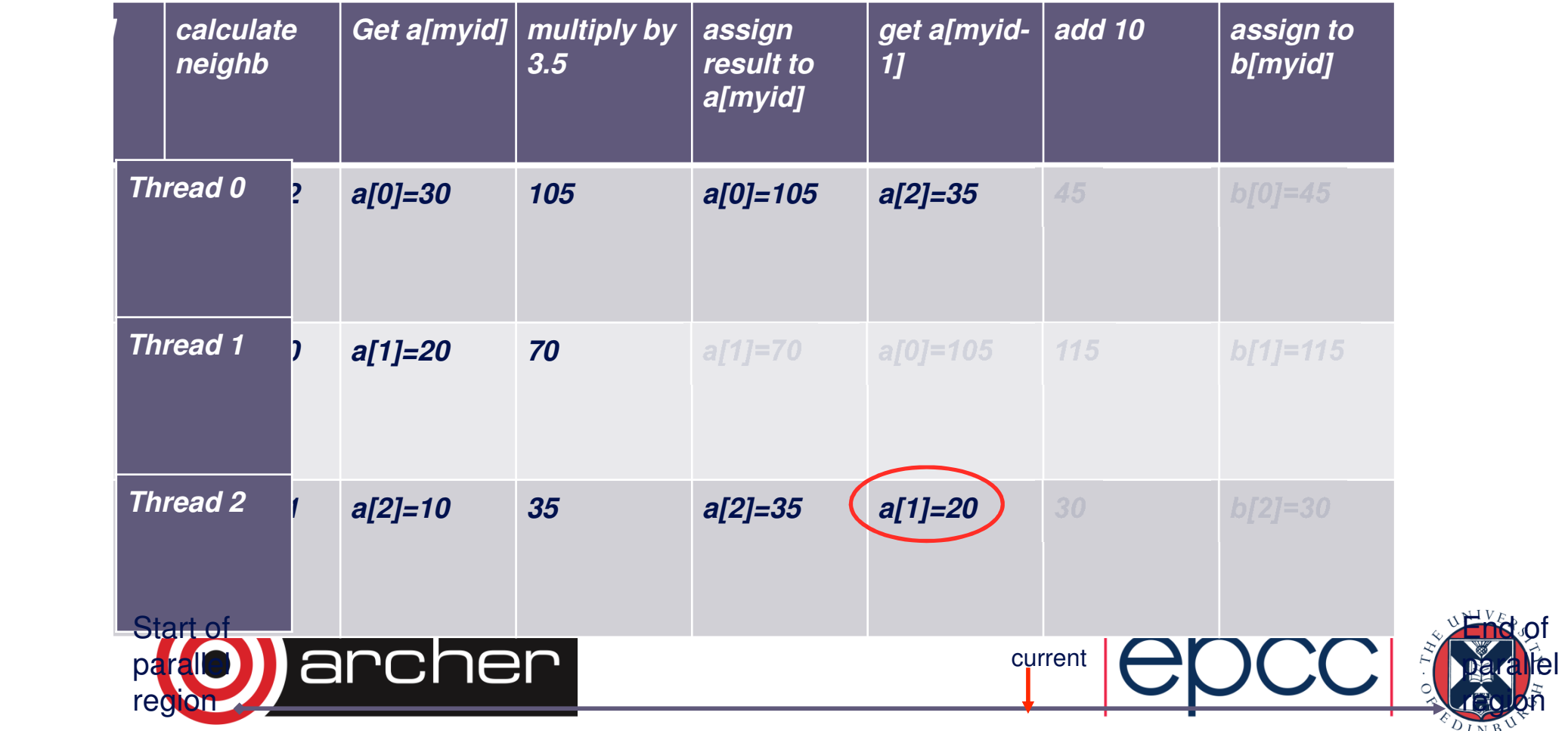

**a[myid] = a[myid] \* 3.5**

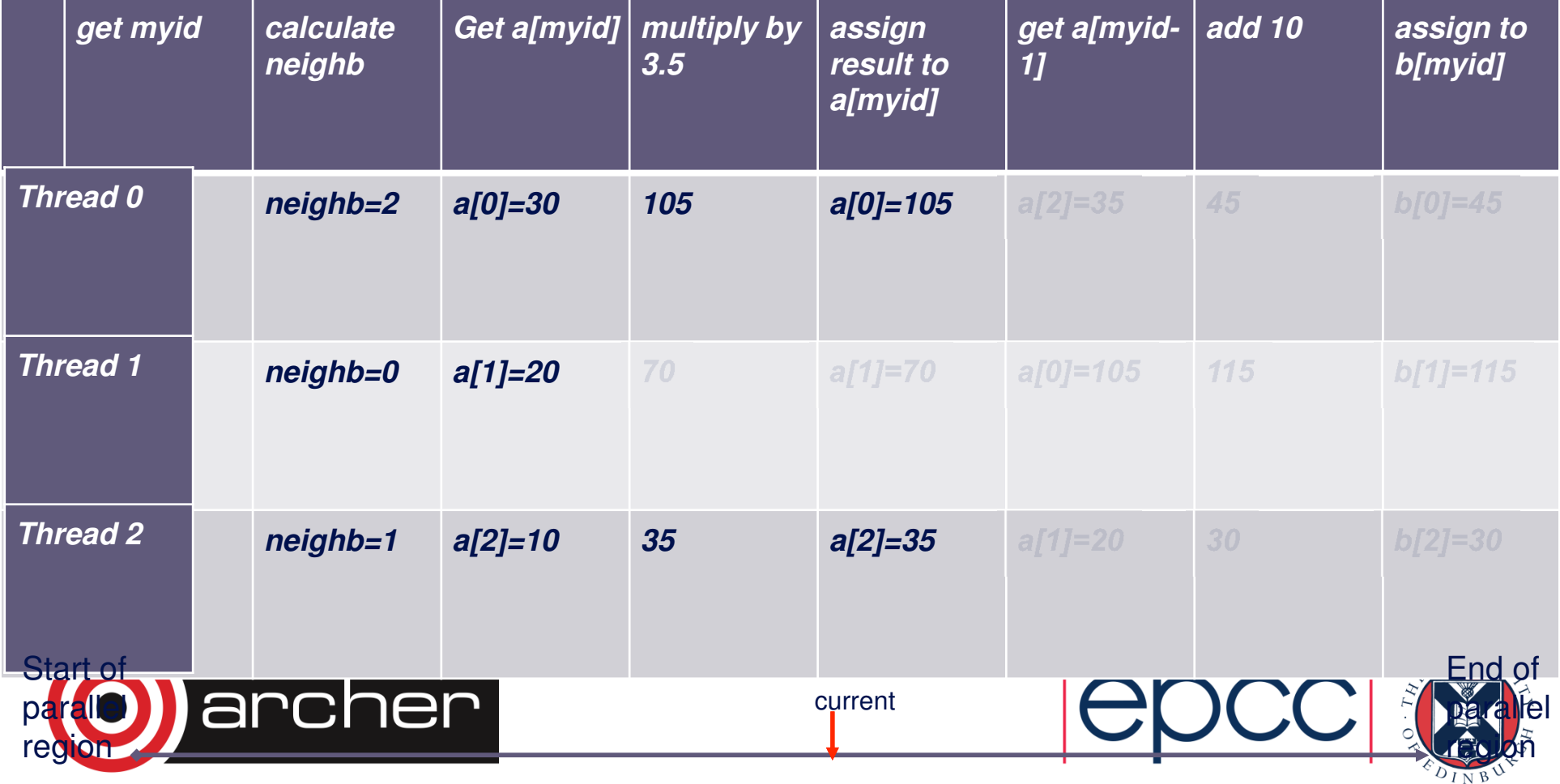

**a[myid] = a[myid] \* 3.5**

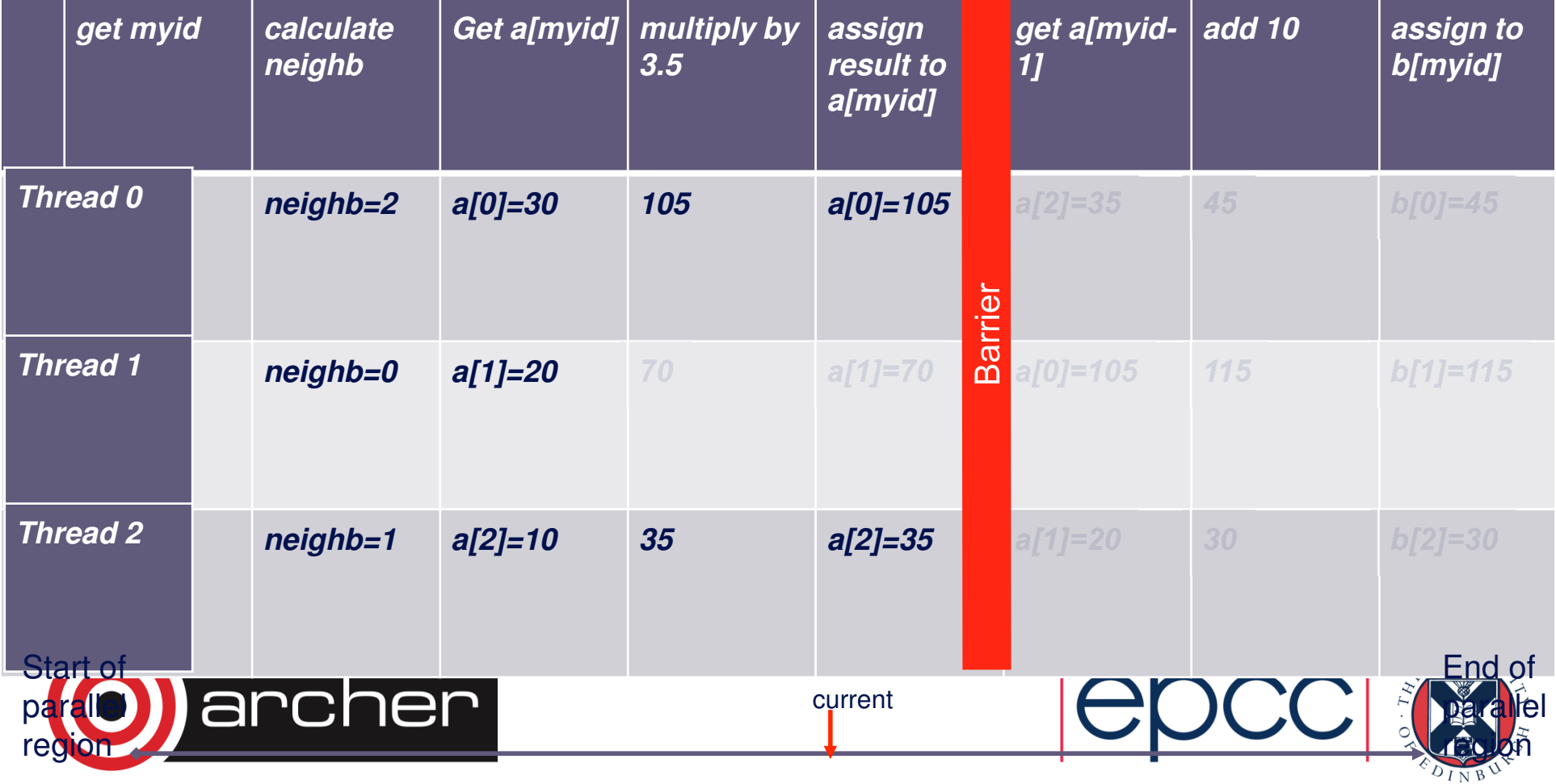

**a[myid] = a[myid] \* 3.5**

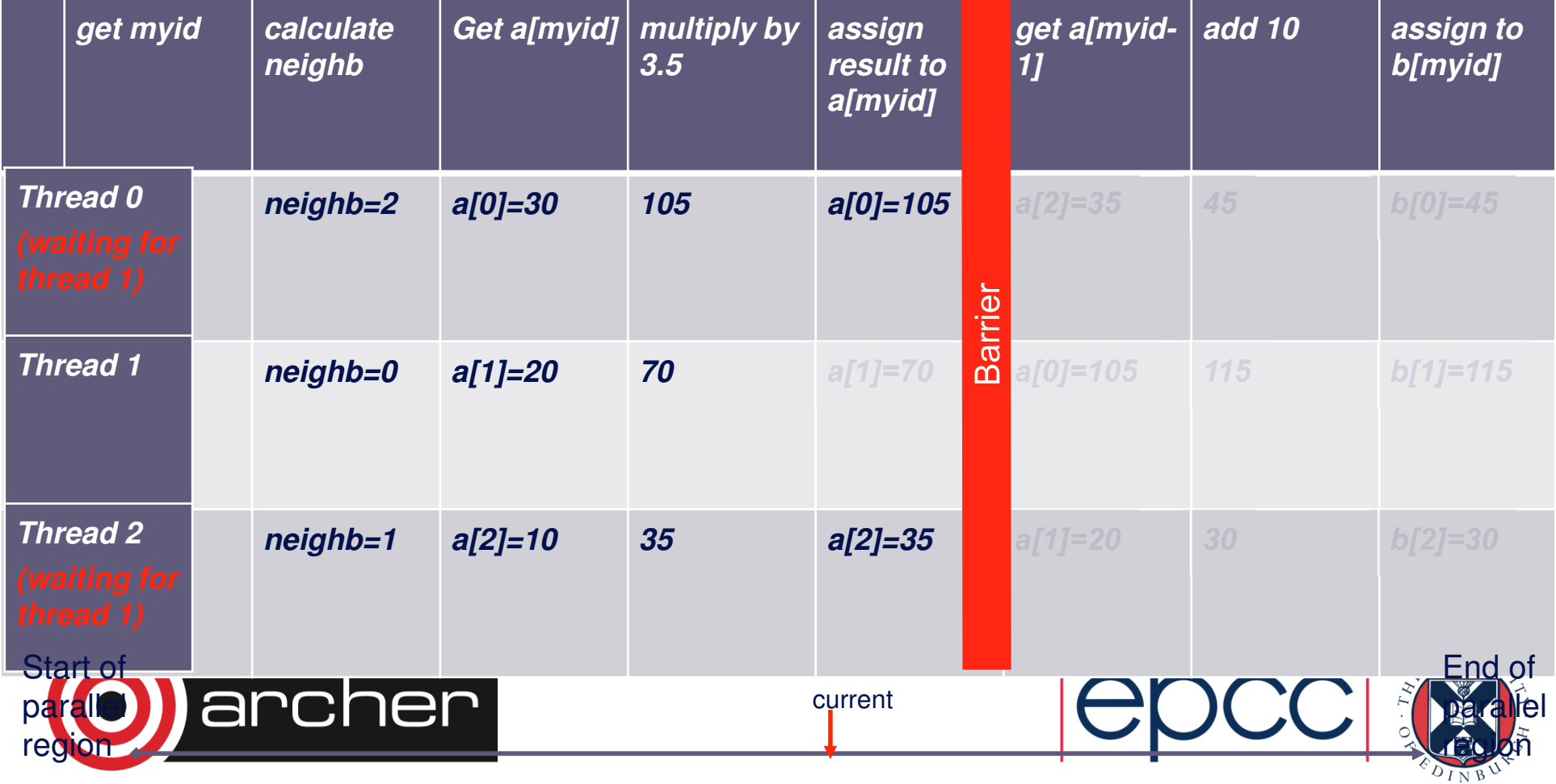

**a[myid] = a[myid] \* 3.5**

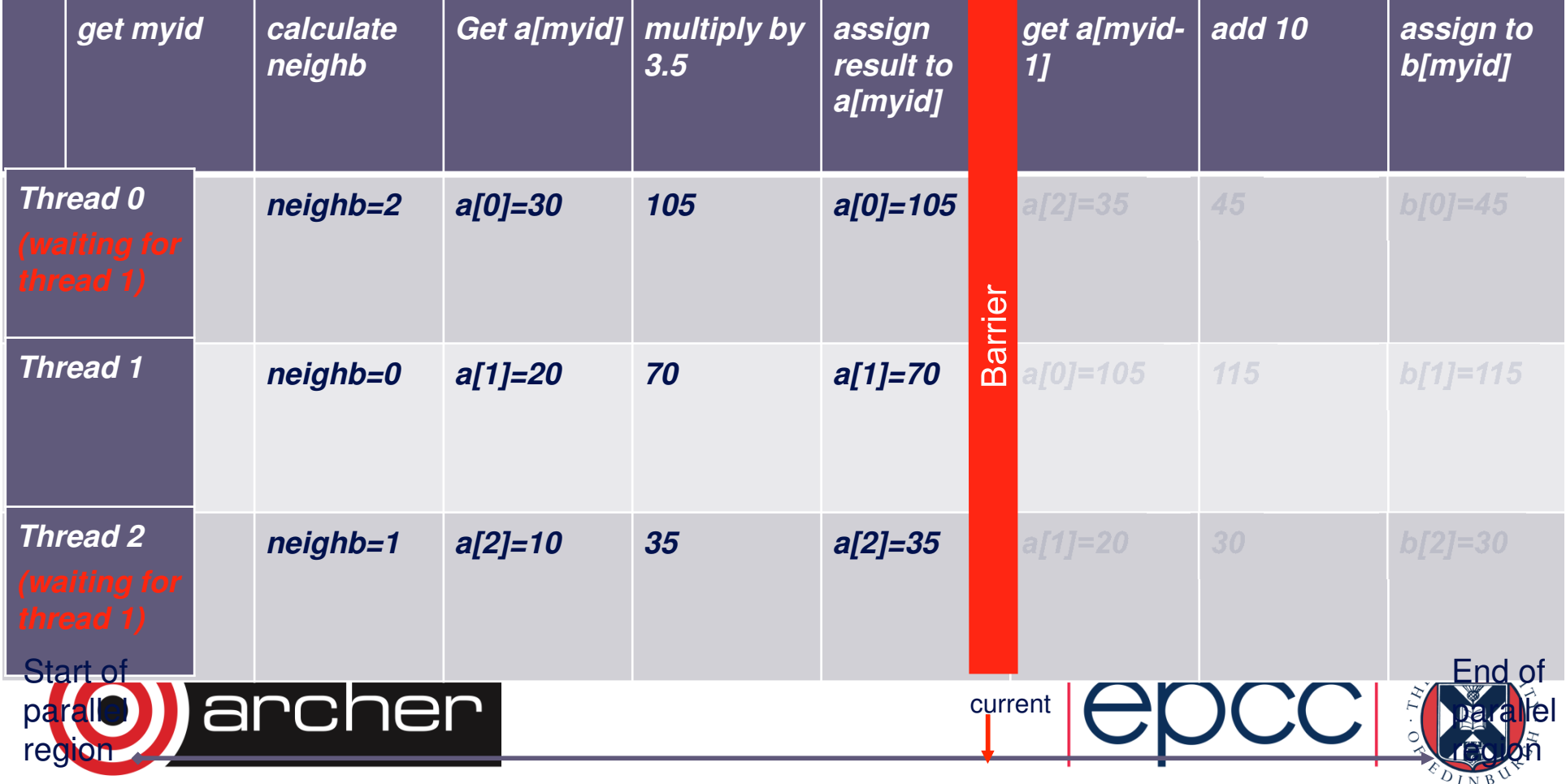

**a[myid] = a[myid] \* 3.5**

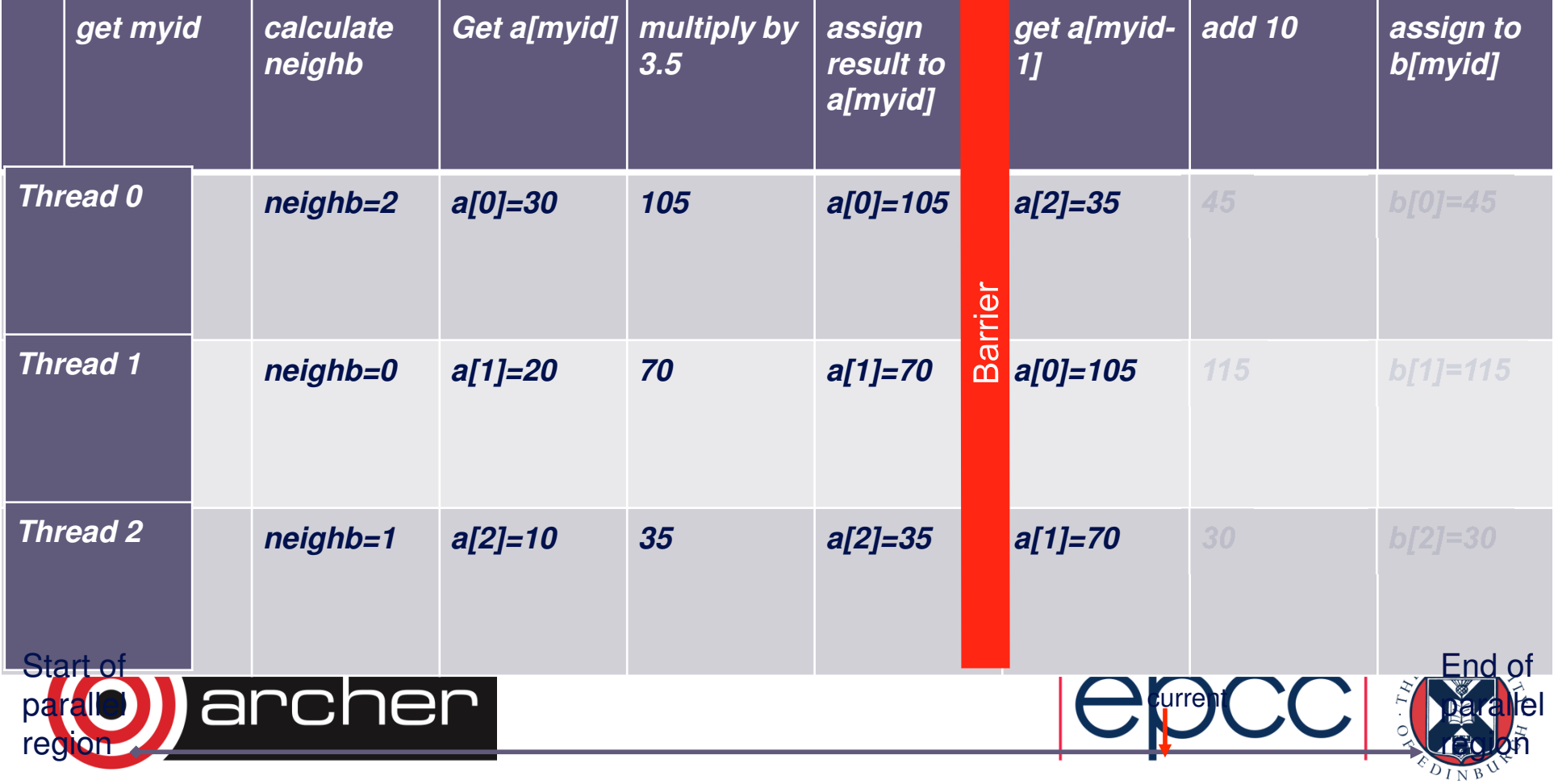

**a[myid] = a[myid] \* 3.5**

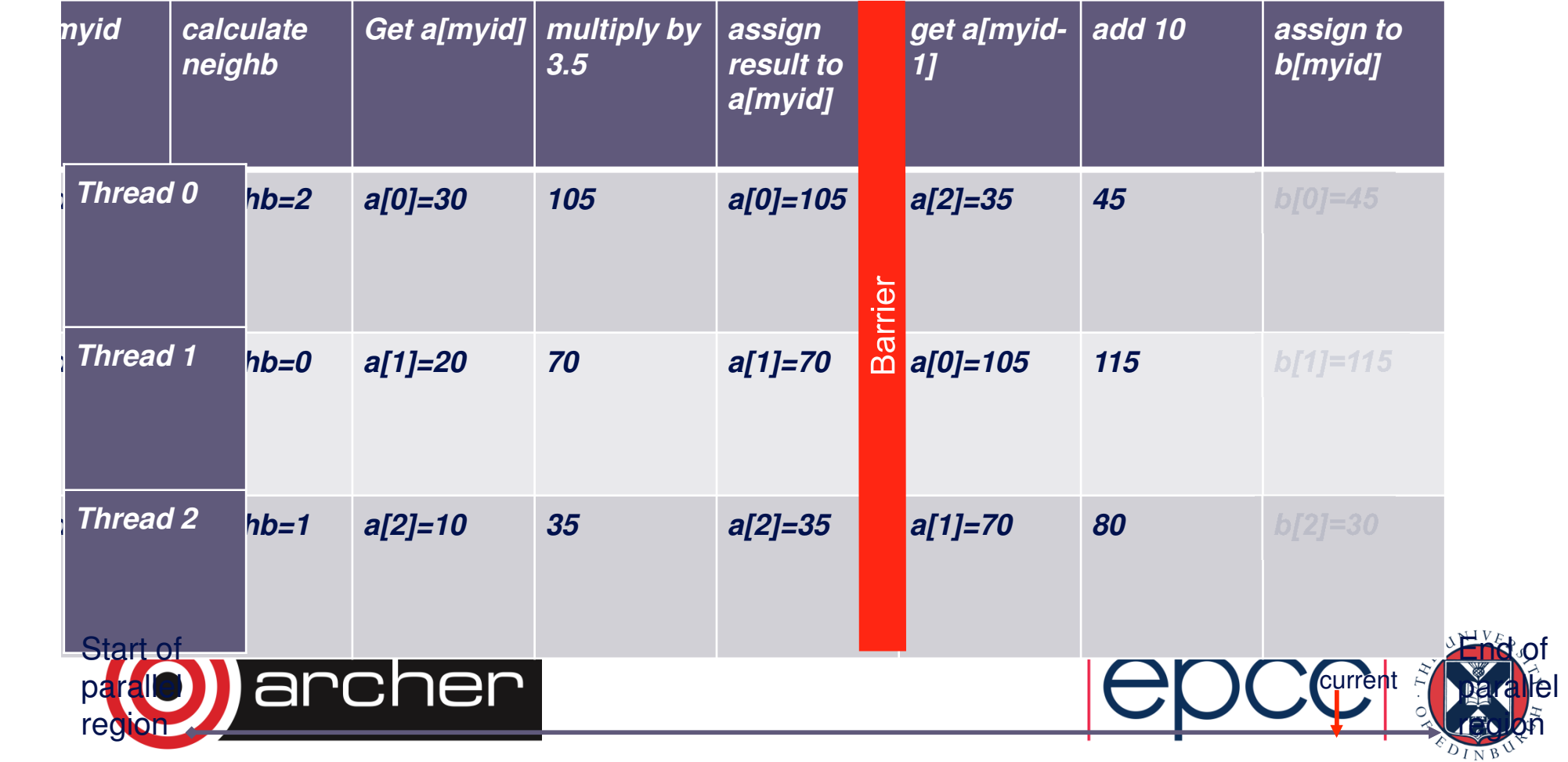

**a[myid] = a[myid] \* 3.5**

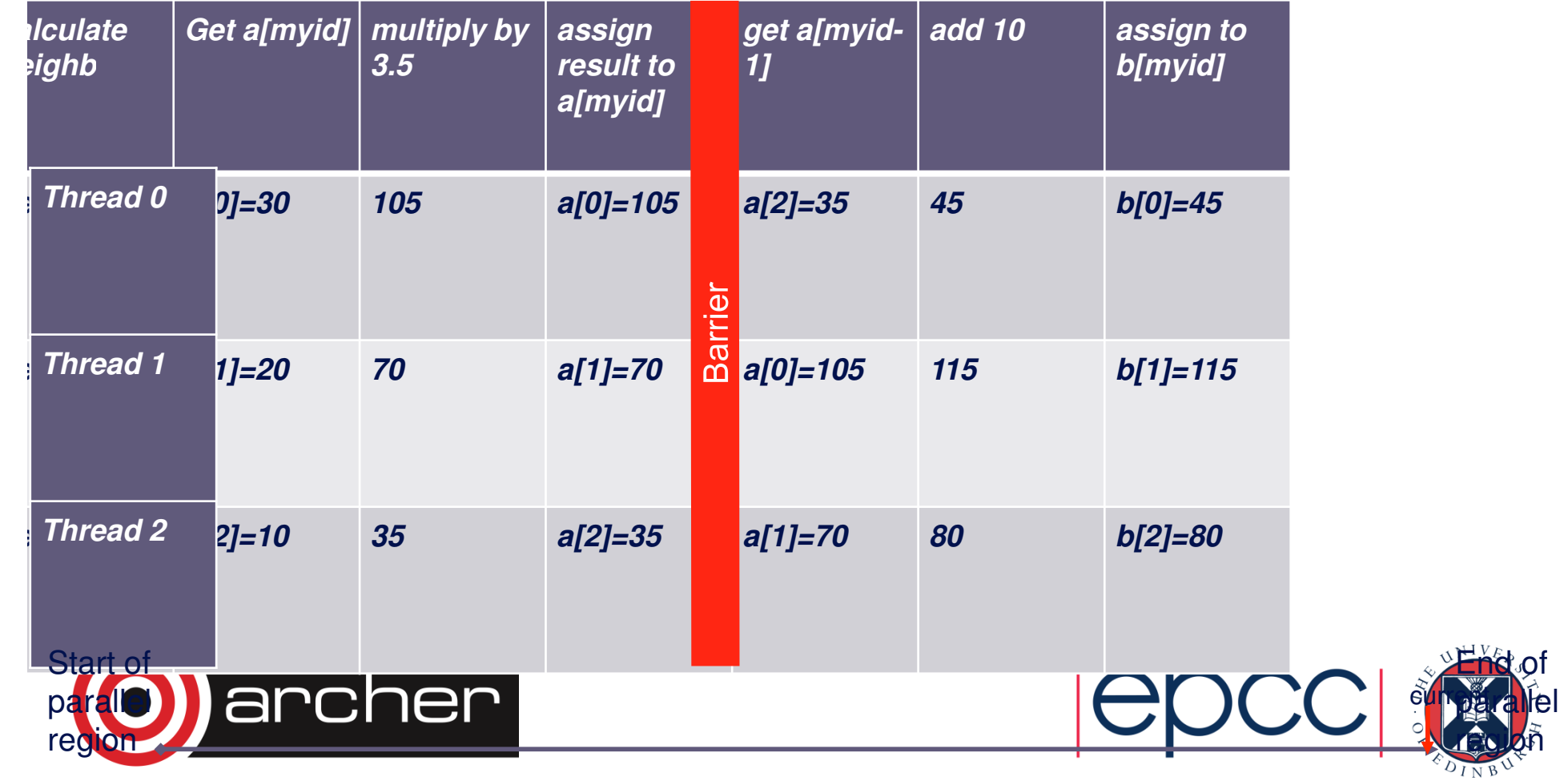

$$
a[myid] = a[myid] * 3.5
$$

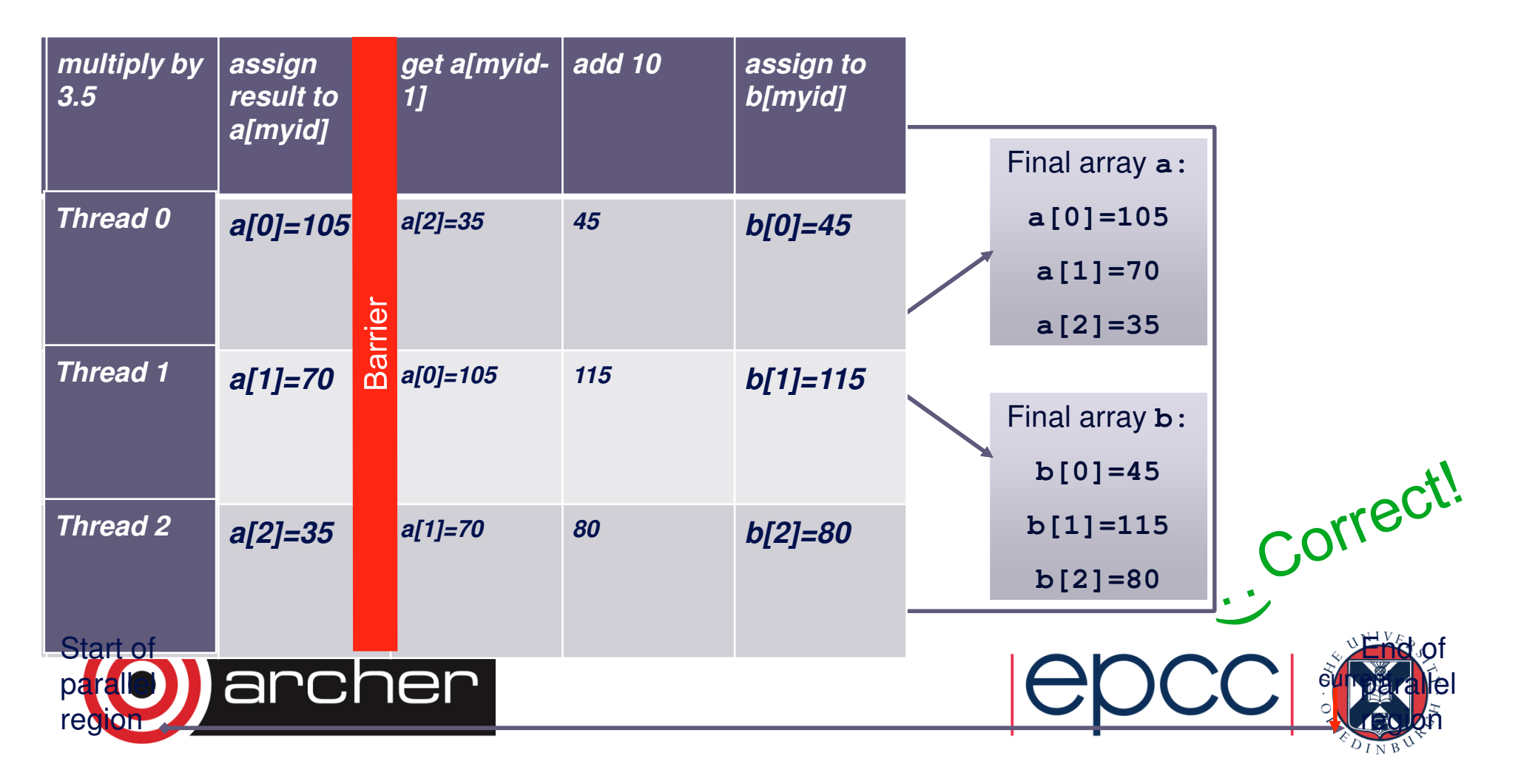

```
!$OMP PARALLEL PRIVATE(I,MYID,NEIGHB)myid = omp_get_thread_num()
  neighb = myid - 1if (myid.eq.0) neighb = omp_get_num_threads()-1
   ... a(myid) = a(myid)*3.5 
a[myid] = a[myid] * 3.5b[myid] = a[neighb] + cb(myid) = a(neighb) + c...!$OMP END PARALLEL
```
archer

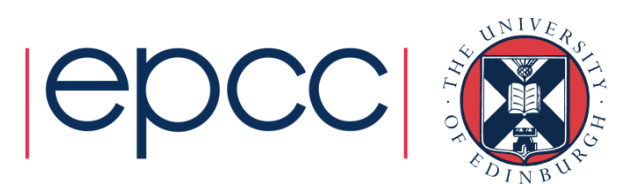

#### A simple example**a[myid] = a[myid] \* 3.5**

```
b[myid] = a[neighb] + c
```

```
!$OMP PARALLEL PRIVATE(I,MYID,NEIGHB)myid = omp_get_thread_num()
  neighb = myid - 1if (myid.eq.0) neighb = comp_qet_num_threads() -1... a(myid) = a(myid)*3.5 !$OMP BARRIER
```

```
b(myid) = a(neighb) + c
```

```
Barrier required to force synchronisation on 
a
```
**!\$OMP END PARALLEL**

**...**

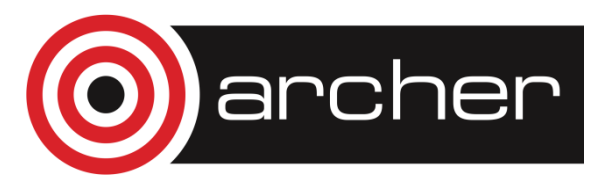

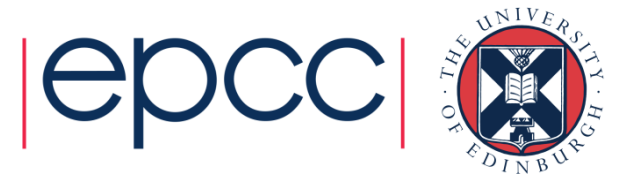

## Critical sections

- • A critical section is a block of code which can be executed by only one thread at a time.
- •Can be used to protect updates to shared variables.
- •The CRITICAL directive allows critical sections to be named.
- • If one thread is in a critical section with a given name, no other thread may be in a critical section with the same name (though they can be in critical sections with other names).

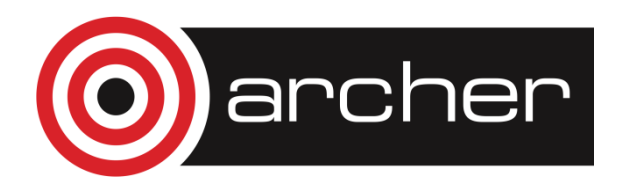

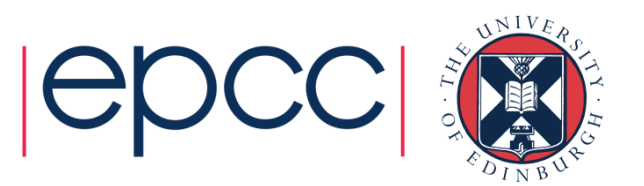

#### CRITICAL directive

• Syntax: Fortran: **!\$OMP CRITICAL** [**(** name **)**] block **!\$OMP END CRITICAL** [**(** name **)**] C/C++: **#pragma omp critical** [**(** name **)**] structured block

- In Fortran, the names on the directive pair must match.
- • If the name is omitted, a null name is assumed (all unnamed critical sections effectively have the same null name).

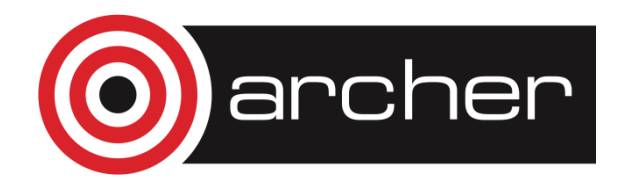

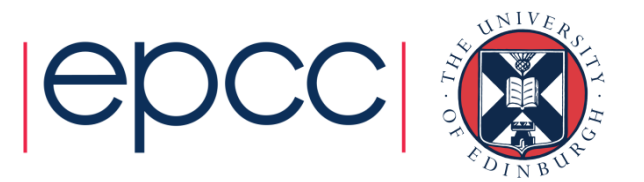

#### CRITICAL directive (cont)

Example: pushing and popping a task stack

```
!$OMP PARALLEL SHARED(STACK),PRIVATE(INEXT,INEW)...
!$OMP CRITICAL (STACKPROT)
inext = getnext(stack)
!$OMP END CRITICAL (STACKPROT)call work(inext,inew)!$OMP CRITICAL (STACKPROT)
if (inew .gt. 0) call putnew(inew,stack)!$OMP END CRITICAL (STACKPROT)...!$OMP END PARALLEL
```
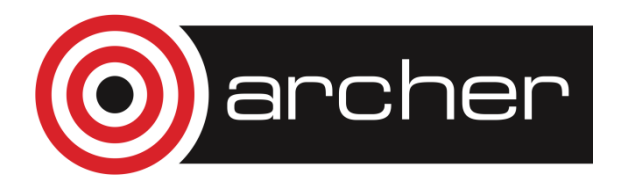

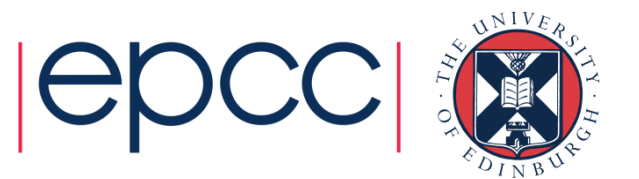

#### Lock routines

- • Occasionally we may require more flexibility than is provided by CRITICAL directive.
- •A lock is a special variable that may be set by a thread. No other thread may *set* the lock until the thread which set the lock has *unset* it.
- Setting a lock can either be blocking or non-blocking.
- • A lock must be initialised before it is used, and may be destroyed when it is not longer required.
- •Lock variables should not be used for any other purpose.

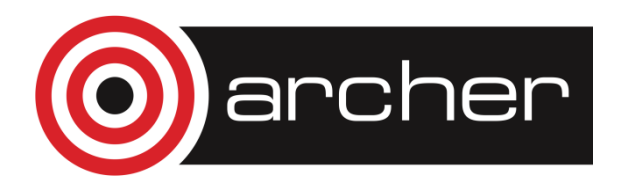

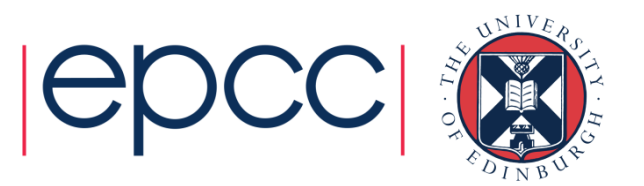

#### Lock routines - syntax

Fortran:**USE OMP\_LIBSUBROUTINE OMP\_INIT\_LOCK(OMP\_LOCK\_KIND** var**)SUBROUTINE OMP\_SET\_LOCK(OMP\_LOCK\_KIND** var**) LOGICAL FUNCTION OMP\_TEST\_LOCK(OMP\_LOCK\_KIND** var**) SUBROUTINE OMP\_UNSET\_LOCK(OMP\_LOCK\_KIND** var**) SUBROUTINE OMP\_DESTROY\_LOCK(OMP\_LOCK\_KIND** var**)**

var should be an INTEGER of the same size as addresses (e.g. INTEGER\*8 on a 64-bit machine)

OMP\_LIB defines OMP\_LOCK\_KIND

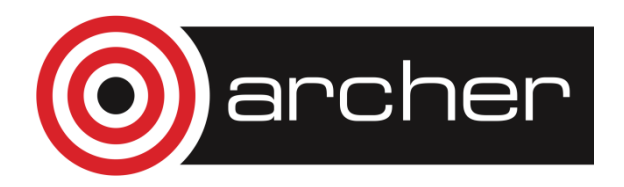

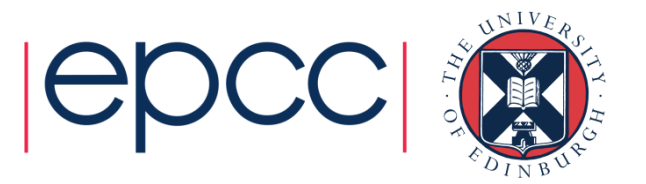

#### Lock routines - syntax

```
C/C_{++}#include <omp.h> void omp_init_lock(omp_lock_t *lock);void omp_set_lock(omp_lock_t *lock);int omp_test_lock(omp_lock_t *lock);void omp_unset_lock(omp_lock_t *lock);void omp_destroy_lock(omp_lock_t *lock);
```
There are also nestable lock routines which allow the same thread to set a lock multiple times before unsetting it the same number of times.

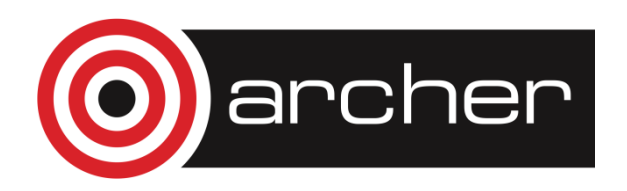

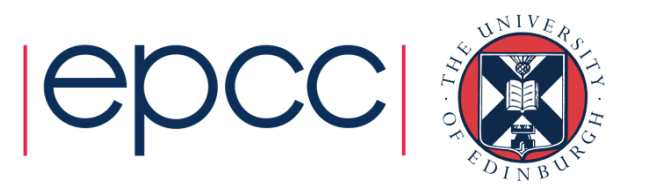

#### Lock example

Example (compute degree of each vertex in a graph):

```
for (i=0; i<nvertexes; i++){omp_init_lock(lockvar[i]);}
```
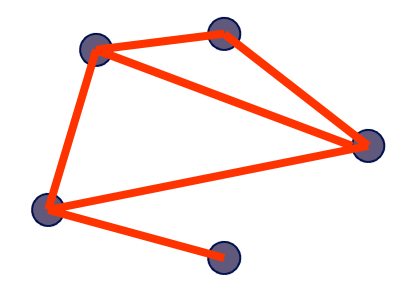

```
#pragma omp parallel for
for (j=0; j<nedges; j++){
omp_set_lock(lockvar[edge[j].vertex1]);degree[edge[j].vertex1]++; 
omp_unset_lock(lockvar[edge[j].vertex1]);omp_set_lock(lockvar[edge[j].vertex2]);degree[edge[j].vertex2]++; 
omp_unset_lock(lockvar[edge[j].vertex2]);}
```
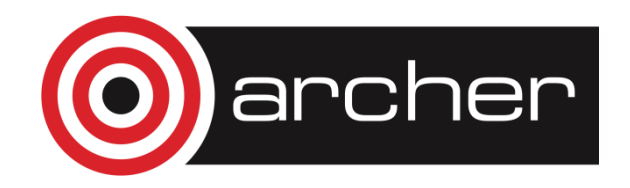

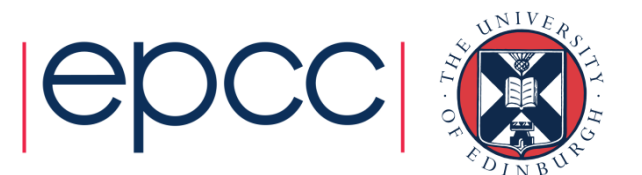

#### Atomic directive

- $\bullet$ Used to protect an update to a single shared variable.
- •Applies only to a single statement.

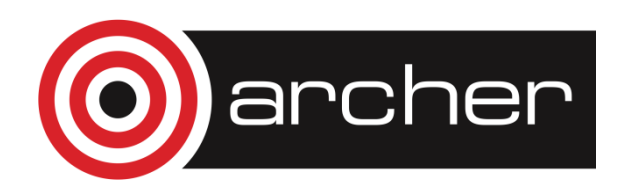

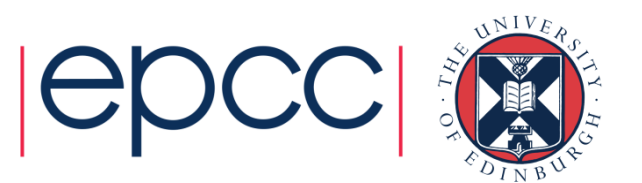

#### Atomic directive

- • Used to protect an update to a single shared variable
- •Applies only to a single statement
- • May be more efficient than using CRITICAL directives
	- i.e. you can protect different array elements separately
- •No interaction with CRITICAL directives
- • May be particularly efficient if directly supportedby the hardware

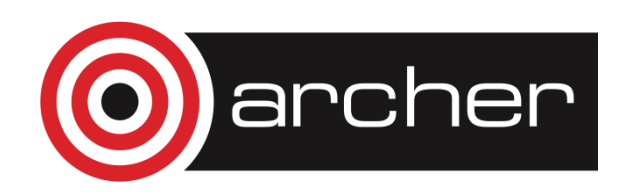

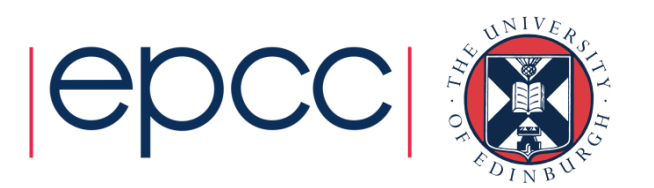

Atomic directive - Fortran syntax

```
!$OMP ATOMIC
```
#### **statement**

where  $statement$  must have one of these forms:

 $x = x$  **op expr**  $\vert x = e^{x}$ *x* **op**  $x$  $x =$ *intr* (x, **expr**) or x = **intr**(**expr**, x)

**op** is one of +, \*, -, /, .and., .or., .eqv., or .neqv. **intr** is one of MAX, MIN, IAND, IOR or IEOR

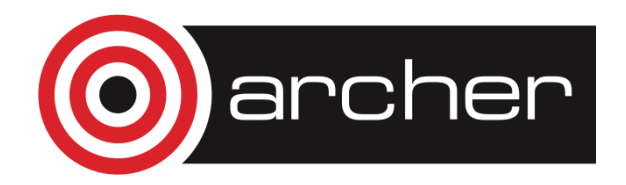

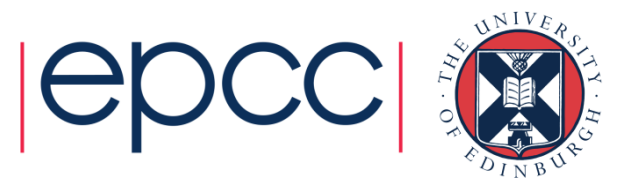

### Atomic directive - C syntax**#pragma omp atomic statement**

where  $statement$  must have one of these forms:

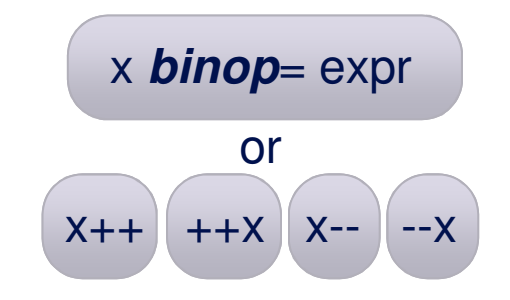

*binop* is one of +, \*, -, /, &, ^, <<, or >>

 $\bullet$ Note that the evaluation of expr is not atomic!

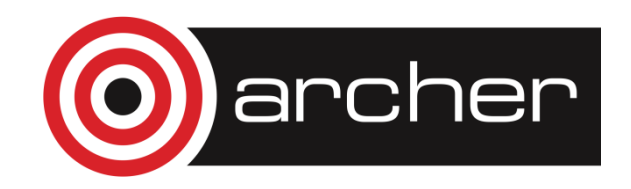

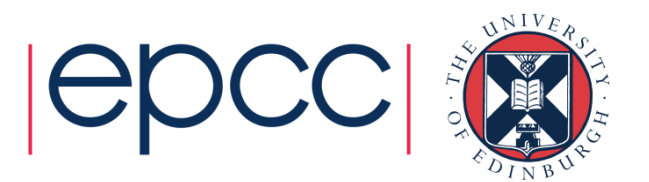

#### Atomic directive - example

Example (compute degree of each vertex in a graph):

```
for (i=0; i<nvertexes; i++){omp_init_lock(lockvar[i]);}
```

```
#pragma omp parallel for
      for (j=0; j<nedges; j++){degree[edge[j].vertex1]++; degree[edge[j].vertex2]++; 
omp_unset_lock(lockvar[edge[j].vertex2]);omp_set_lock(lockvar[edge[j].vertex1]);omp_unset_lock(lockvar[edge[j].vertex1]);omp_set_lock(lockvar[edge[j].vertex2]);
```
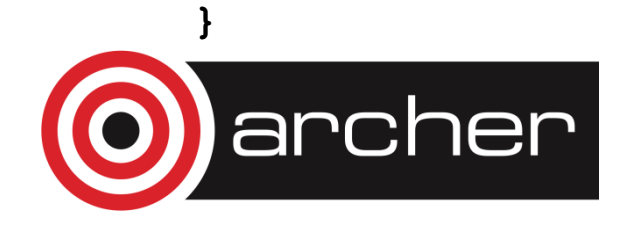

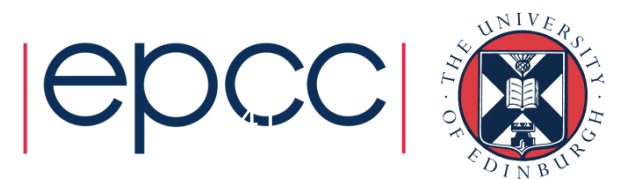

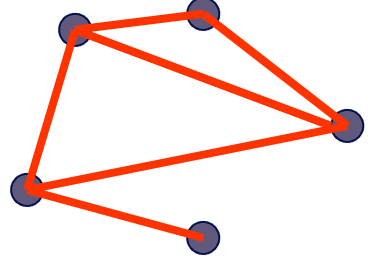

#### Atomic directive - example

Example (compute degree of each vertex in a graph):

```
#pragma omp parallel forfor (j=0; j<nedges; j++){degree[edge[j].vertex1]++; degree[edge[j].vertex2]++; 
omp_unset_lock(lockvar[edge[j].vertex2]);omp_set_lock(lockvar[edge[j].vertex1]);omp_unset_lock(lockvar[edge[j].vertex1]);omp_set_lock(lockvar[edge[j].vertex2]);
```
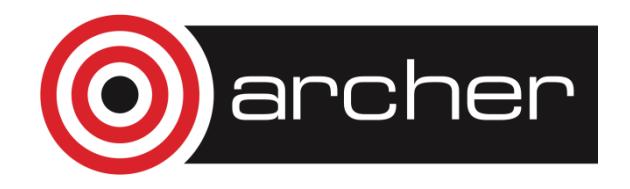

**}**

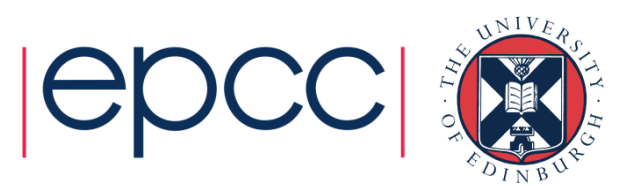

#### Atomic directive - example

Example (compute degree of each vertex in a graph):

```
#pragma omp parallel for
      for (j=0; j<nedges; j++){degree[edge[j].vertex1]++; #pragma omp atomic
```
**degree[edge[j].vertex2]++; #pragma omp atomic**

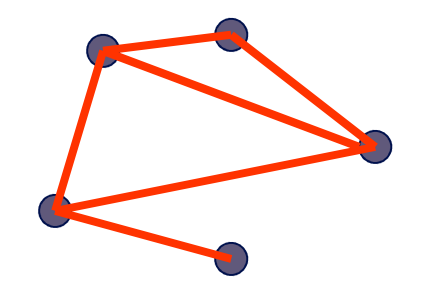

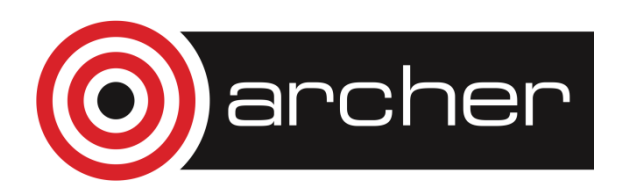

**}**

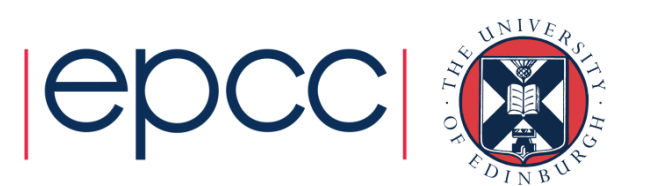

#### **Exercise**

#### Molecular dynamics

- • The code supplied is a simple molecular dynamics simulation of the melting of solid argon.
- • Computation is dominated by the calculation of force pairs in subroutine **forces**.
- $\bullet$  Parallelise this routine using a DO/FOR directive and critical sections.
	- Watch out for PRIVATE and REDUCTION variables.
	- Choose a suitable loop schedule
- $\bullet$  Extra exercise: can you improve the performance by using locks, or by using a reduction array (C programmers will need to implement this "by hand").

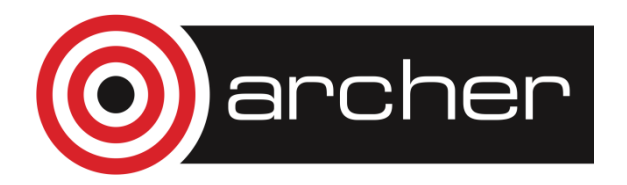

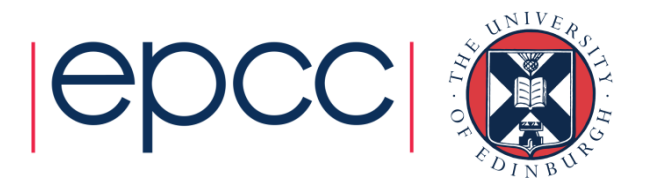